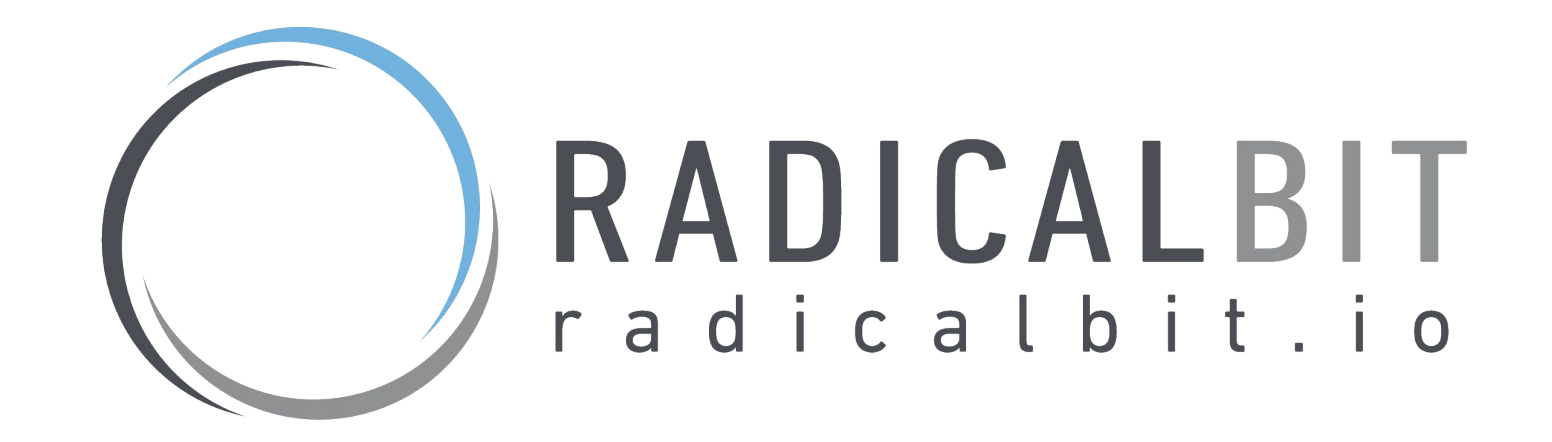

Blending Event Stream Processing with Machine Learning using the Kafka Ecosystem

Data Council, Barcelona, Oct 2<sup>nd</sup>, 2019

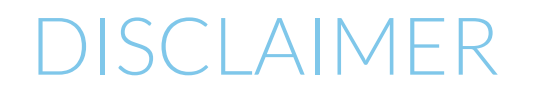

A bit of me.

Andrea Spina *Head of R&D* @Radicalbit

#### [andrea.spina@radicalbit.io](mailto:andrea.spina@radicalbit.io)

@Spina89

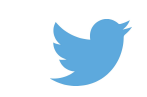

andrea-spina

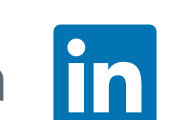

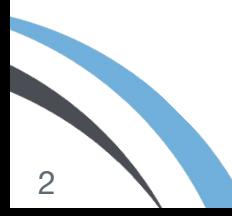

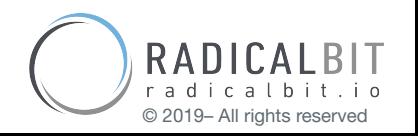

*Radicalbit is a highly specialized software firm, founded in Milan, in 2015, focused on the design and development of products dedicated to Event Stream Processing solutions, daily working to combine streaming technologies, Machine Learning and AI with a self-service approach.*

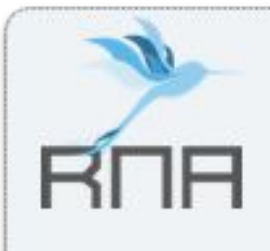

#### **Radicalbit Natural Analytics**

RNA is a platform offering the most advanced self-service capabilities for Data Integration, Data Governance, Data Preparation and Data Visualization over streaming based architectures. It offers a complete set of features aimed to manage every step of the Data Lifecycle: from ingestion to visualization.

#### Natural Series Database

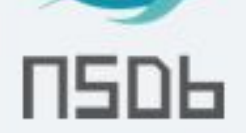

NSDb is a storage solution conceived having streaming real-time analytics in mind. It fits perfectly the read side of Kappa Architectures (or for systems based on Command Query Responsibility Segregation pattern). The idea is to store metrics and to bind directly the incoming indexed data to the final users, thanks to pushing technologies like WebSocket.

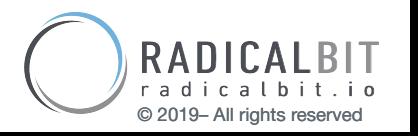

### DISCLAIMER (AGAIN)

During this talk, you're going to listen about some buzzwords

- Event Stream Processing
	- Machine Learning

You might also hear about topics you already know, and a few you might not ;)

- Lambda v.s. Kappa architectures
	- Machine Learning Logistics
	- Online Machine Learning

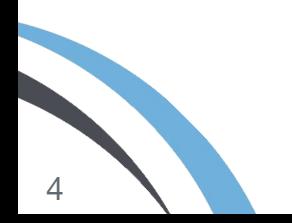

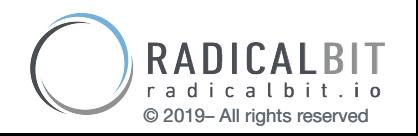

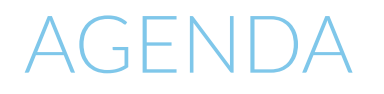

- 1. Events Stream Processing
- 2. Machine Learning
- 3. Model Serving on Kafka
- 4. Online Learning on Kafka
- 5. Conclusion

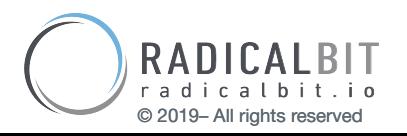

# Events Stream Processing

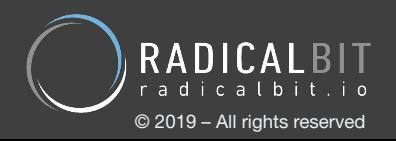

### Data Streams

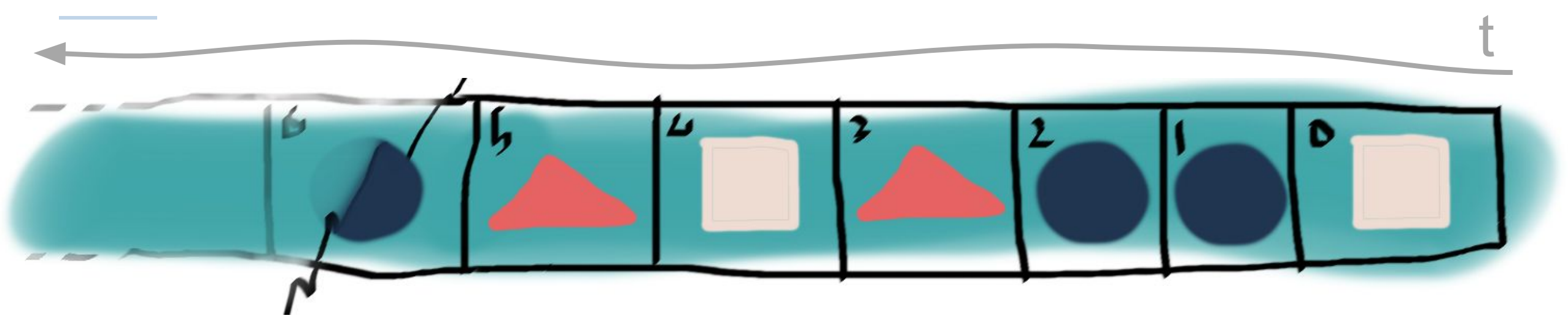

Unbounded Immutable

Unknown

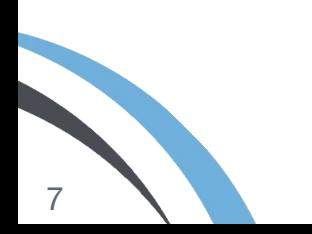

Batch is stream*-able* Storable Transformable

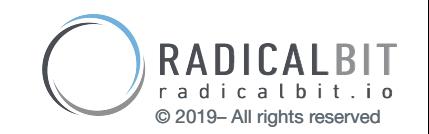

### LAMBDA ARCHITECTURE

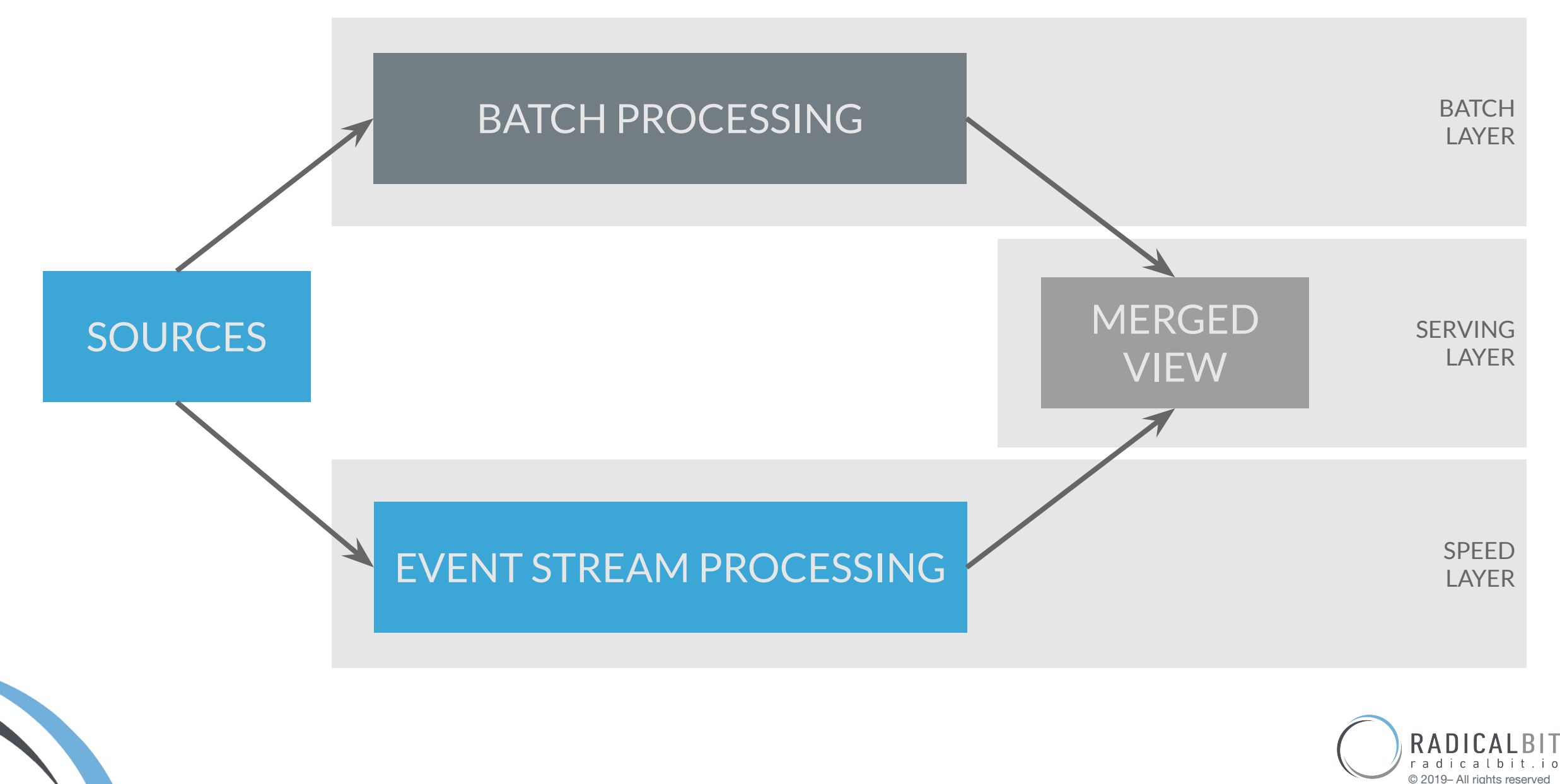

### LAMBDA ARCHITECTURE ISSUE

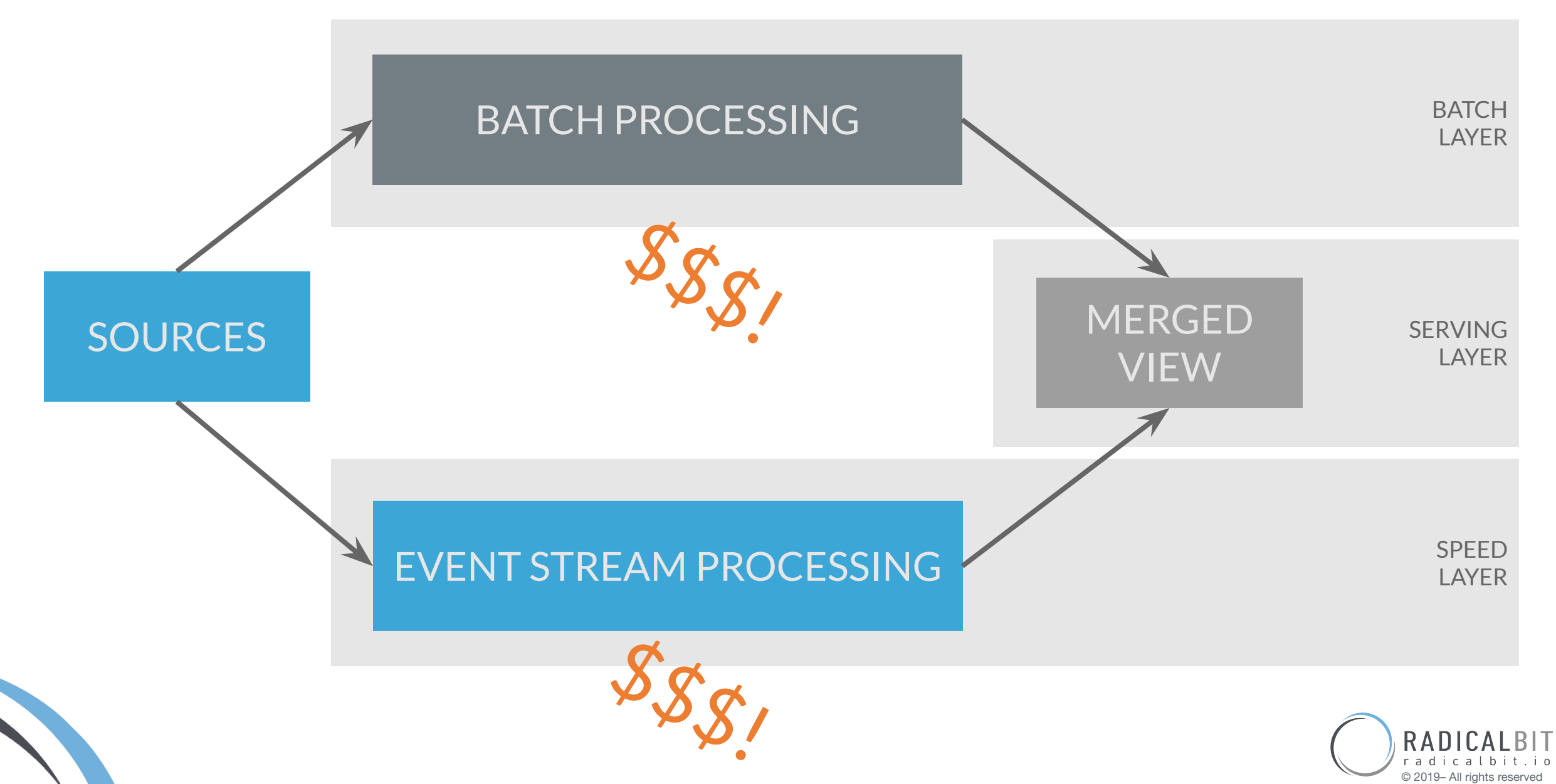

### KAPPA ARCHITECTURE

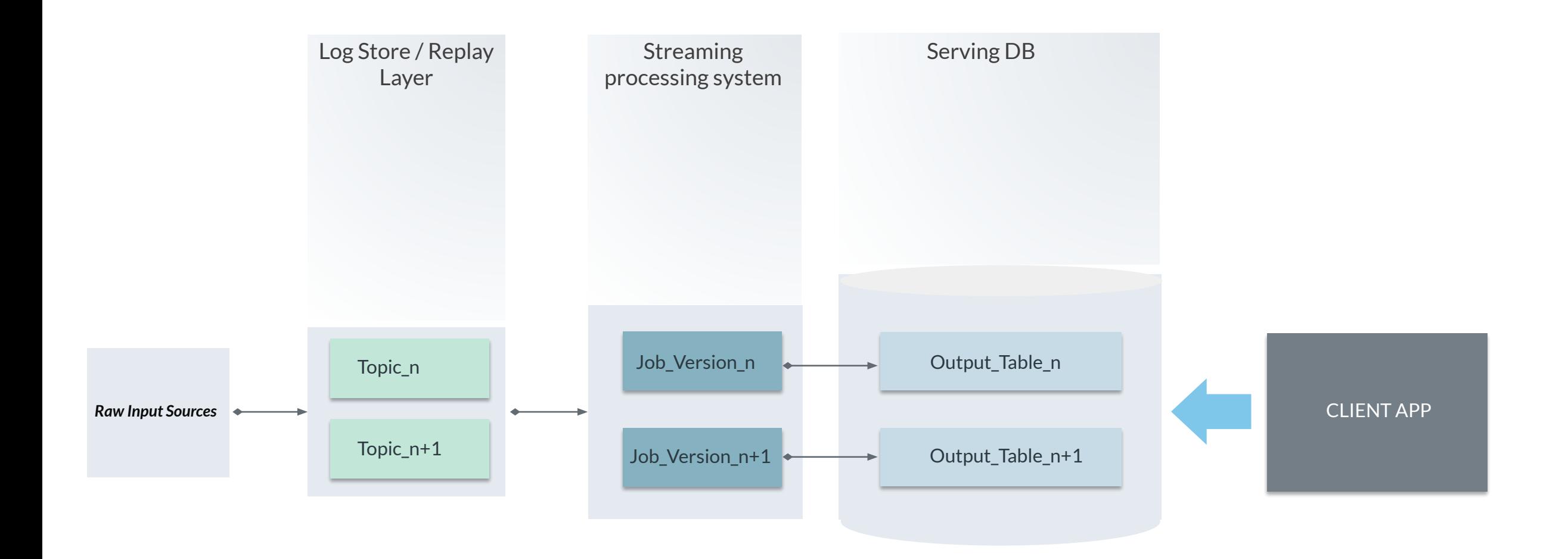

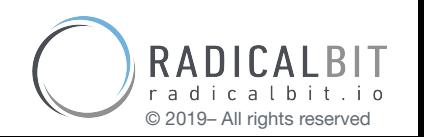

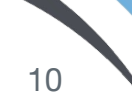

1. Low Latency / High throughput

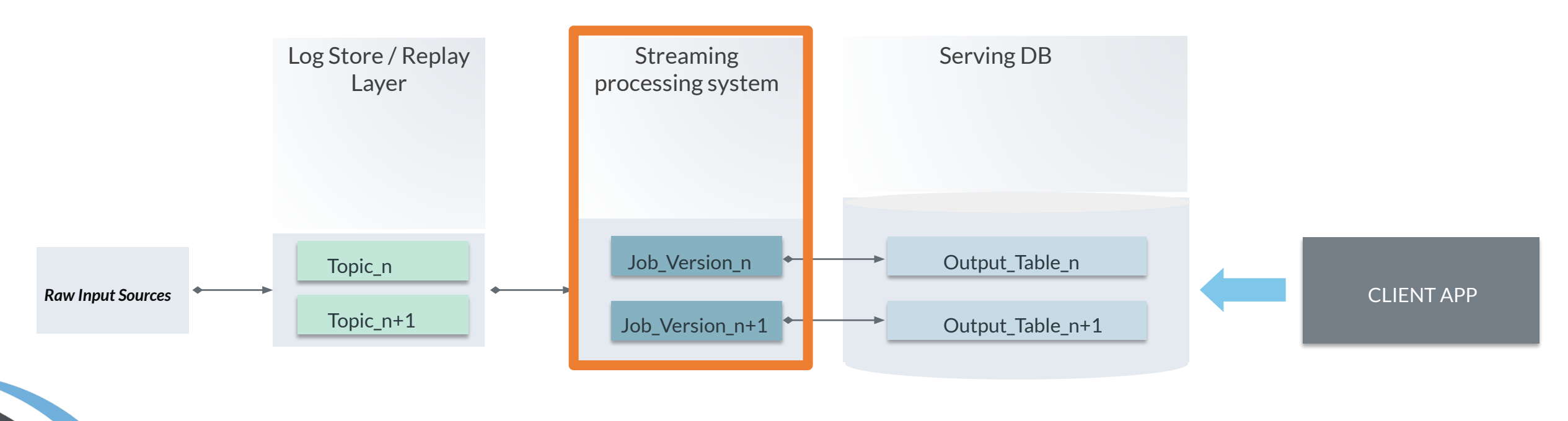

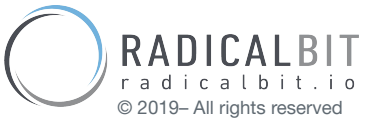

1. Low Latency / High throughput 2. Agile *data-reprocessing* method

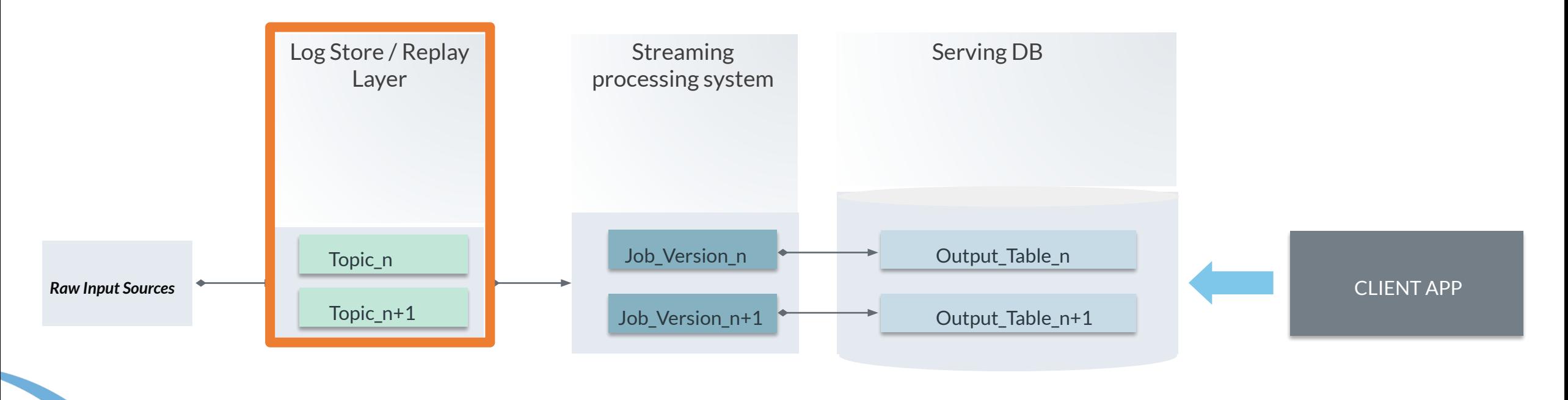

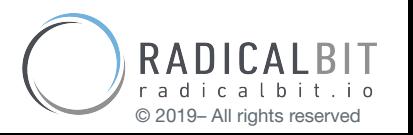

- 1. Low Latency / High throughput
- 2. Agile *data-reprocessing* method
- 3. Long-time retention message system

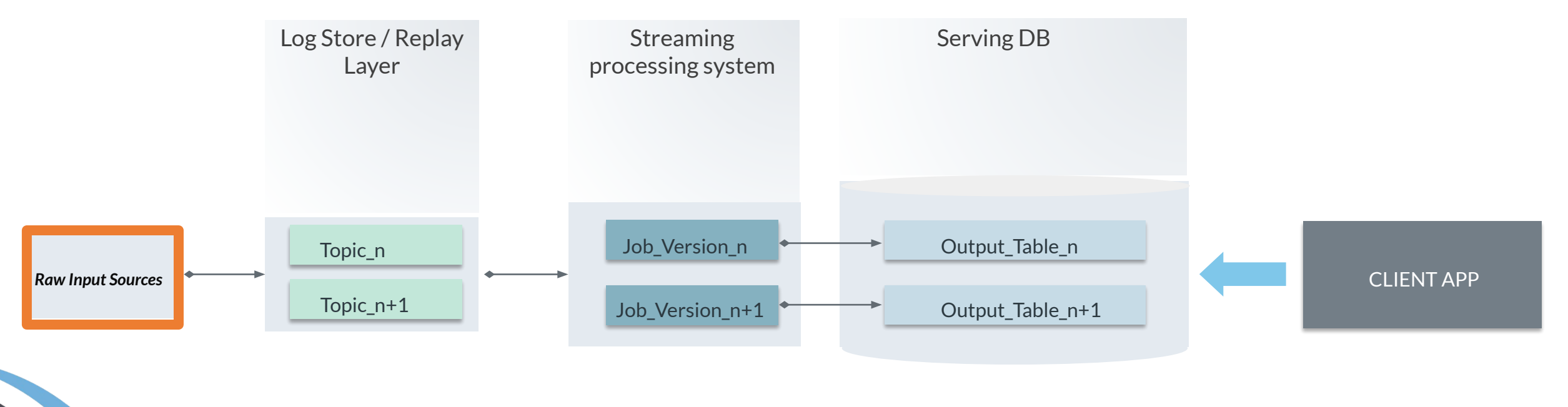

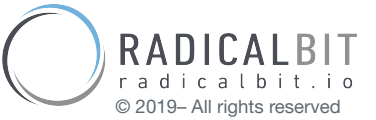

1. Low Latency / High throughput 2. Agile *data-reprocessing* method 3. Long-time retention message system

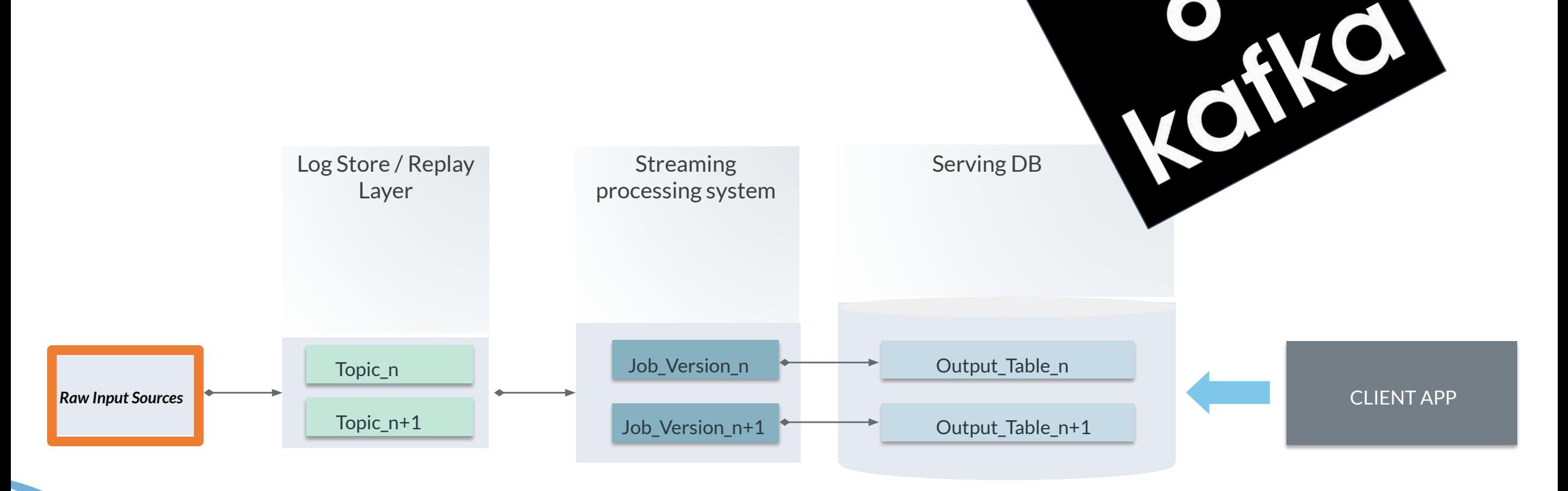

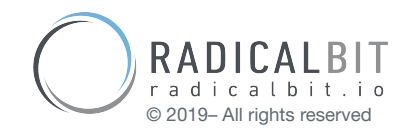

### KAFKA

*" Apache Kafka is a distributed streaming platform.* 

- *- Publish and subscribe to streams of records, similar to a message queue or enterprise messaging system*
- *- Store streams of records in a fault-tolerant durable way*
- *- Process streams of records as they occur "*

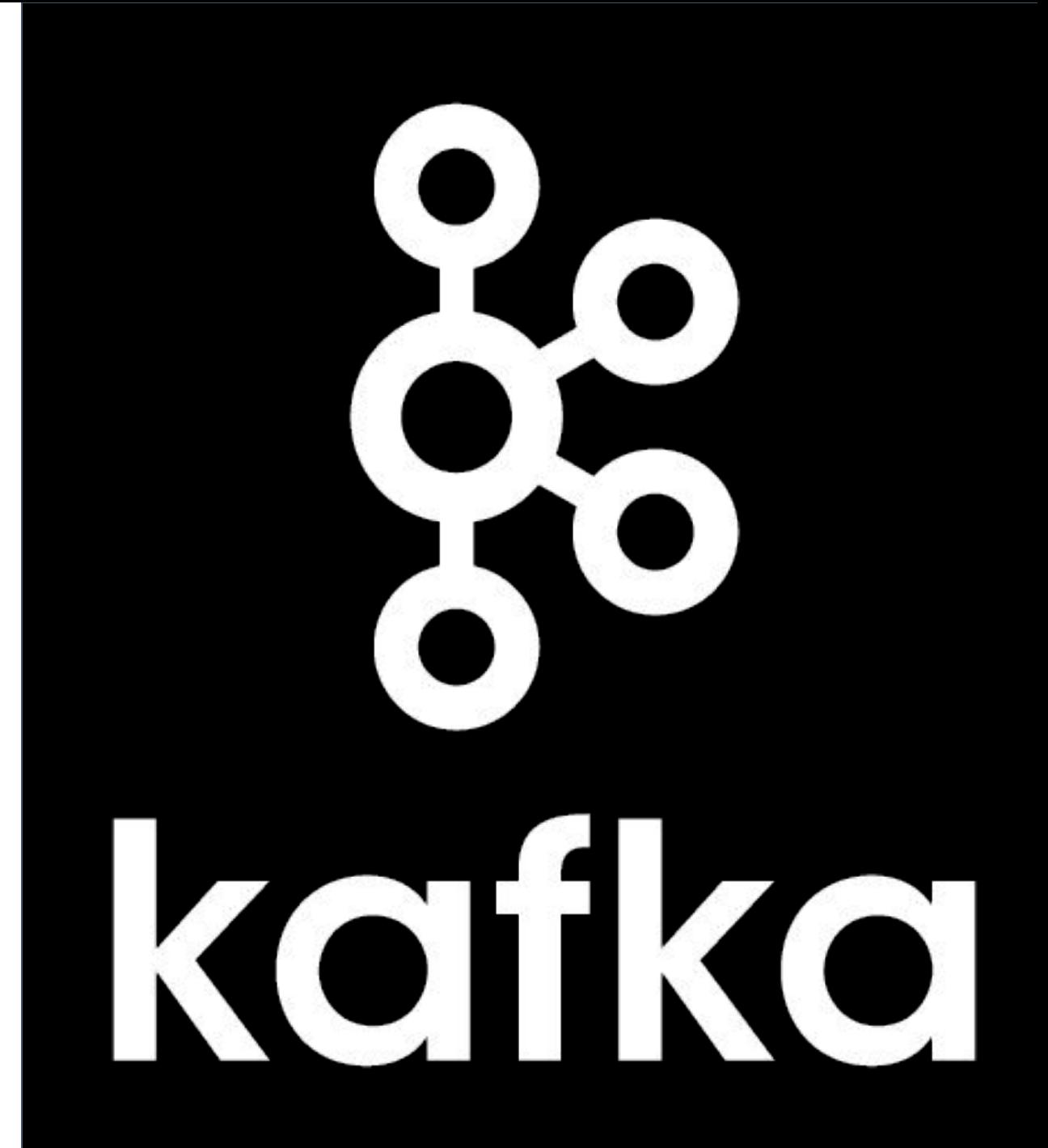

### KAFKA OFFSETS

*Data reprocessing means "resetting offsets"*

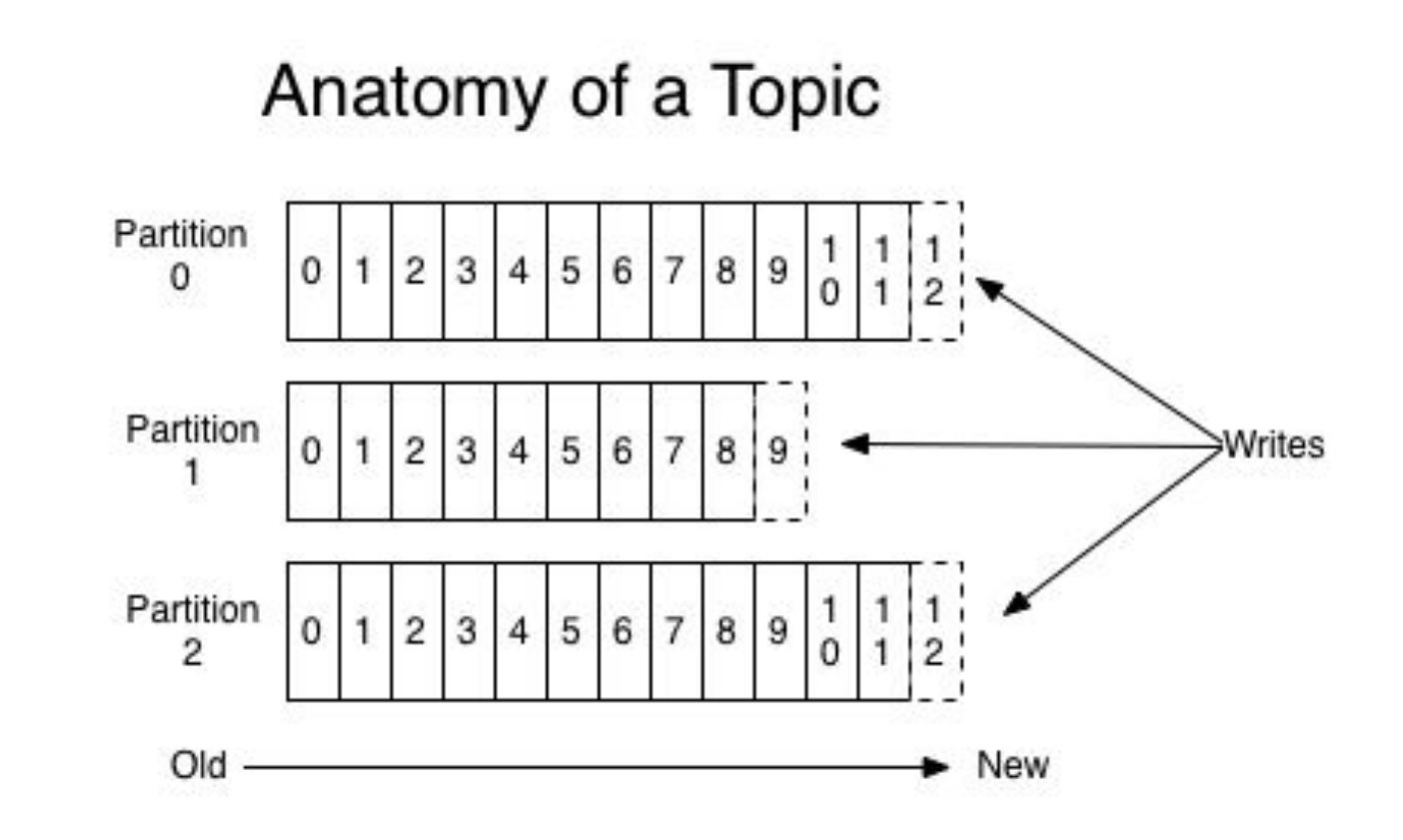

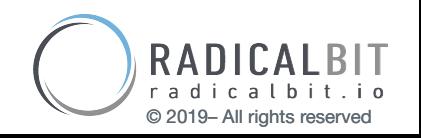

16

### KAFKA MODULES

- 1. Consumer API
- 2. Producer API
- 3. Connect API
- 4. Streams API

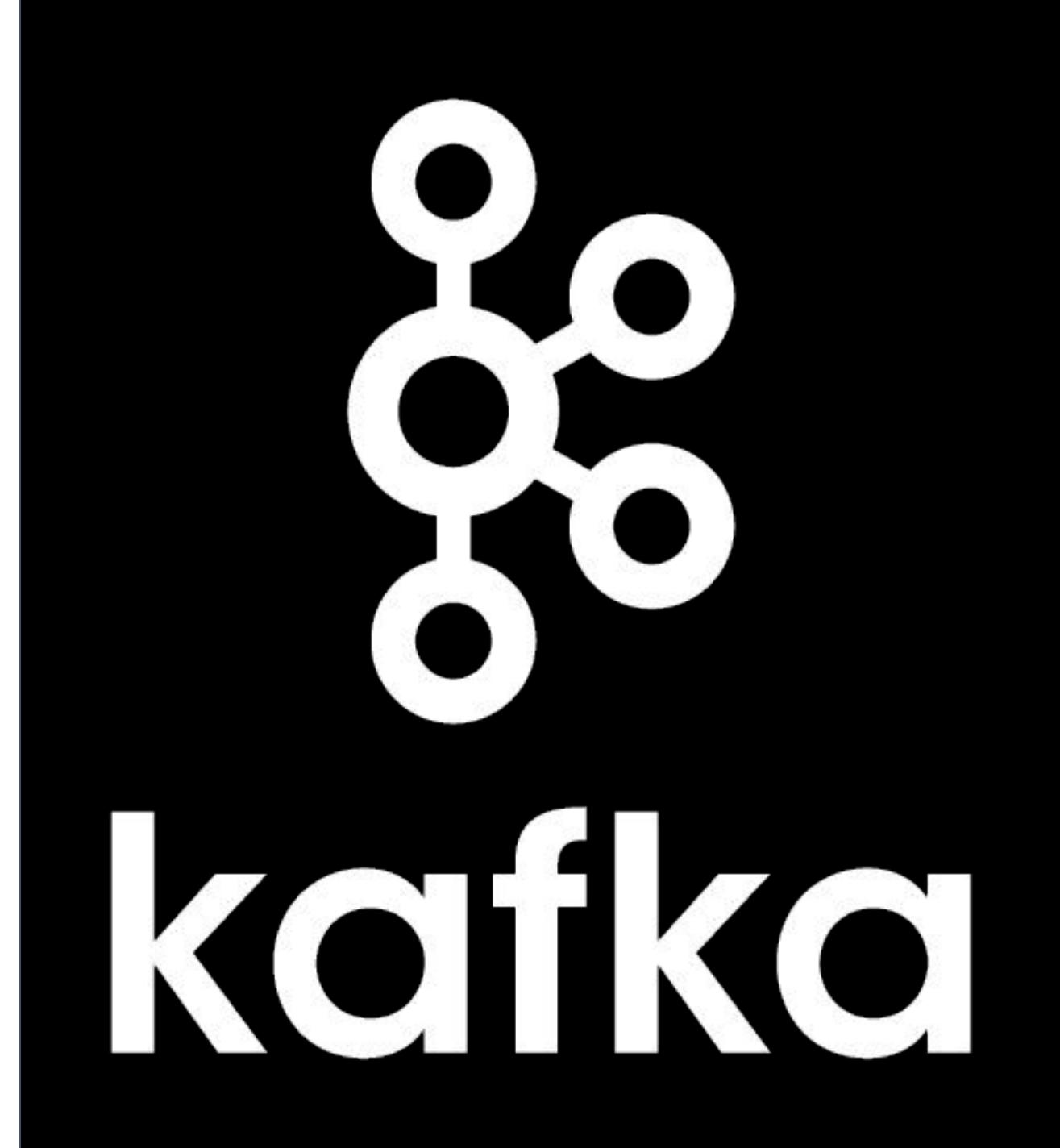

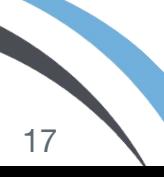

### KAFKA AS STANDARD STREAMING ENABLER

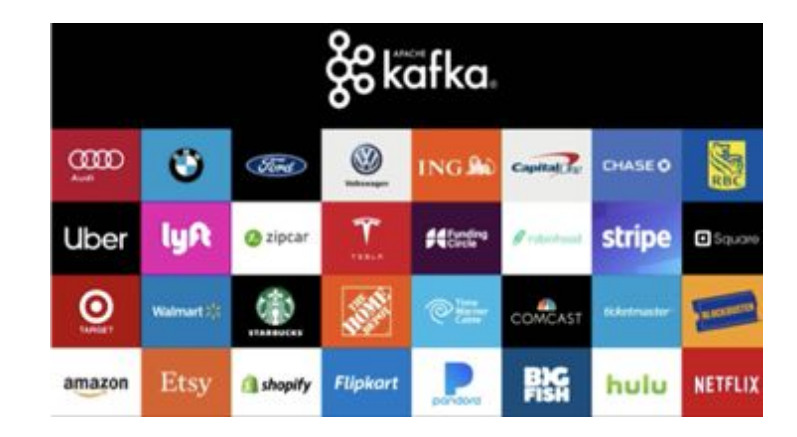

"*Kafka at the core of tens of thousands production use-cases*" Jay Kreps, Kafka Summit - New York, 2019

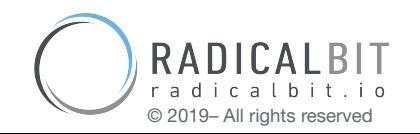

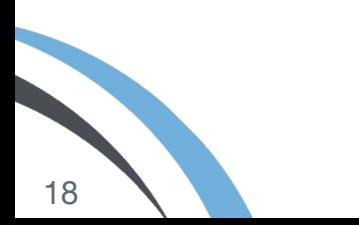

## RNA AND THE KAPPA ARCHITECTURE

Radicalbit platform has been optimized to take full advantage of Kafka core features such as Kafka Connect, the Schema registry, and Kafka Streams but can be used to manage data pipelines also over Apache Flink or Spark Streaming with code portability

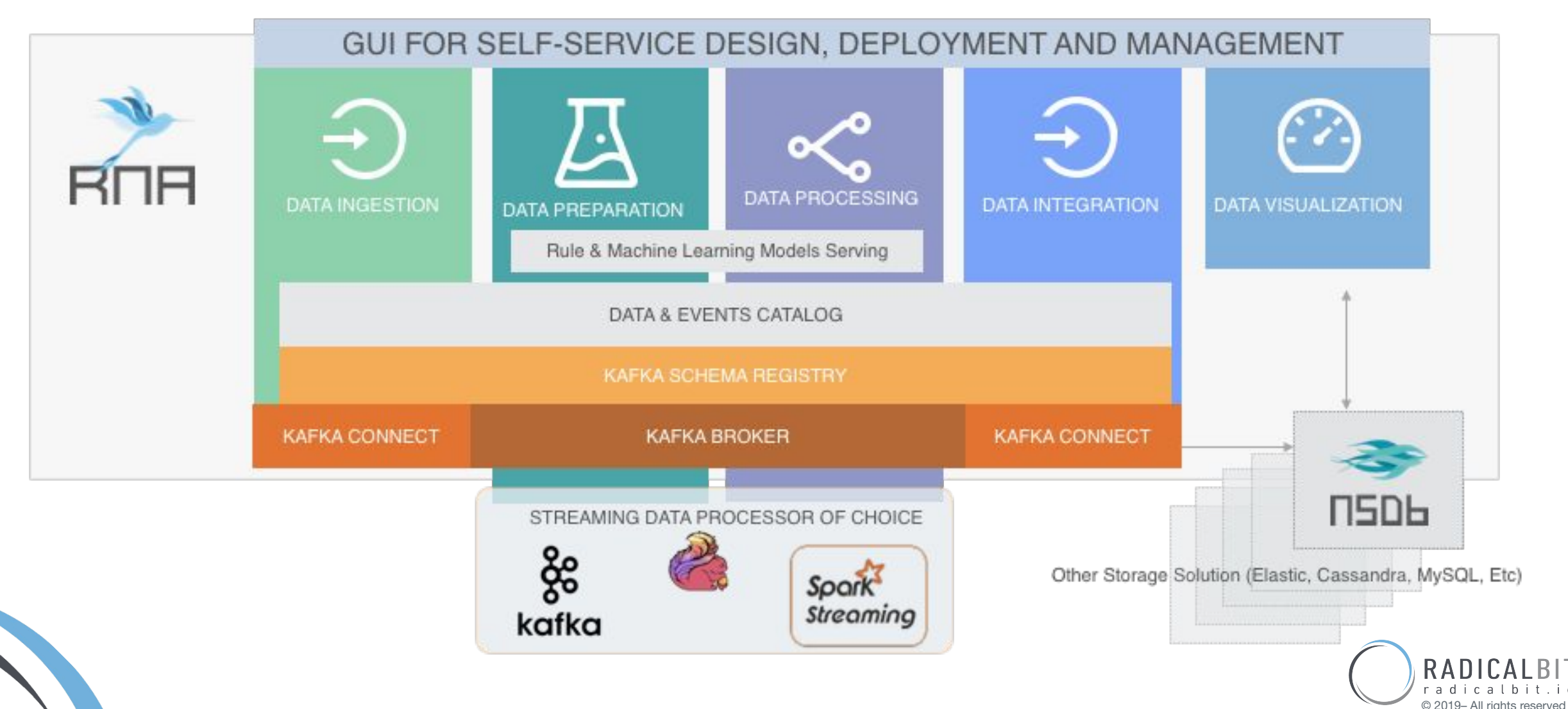

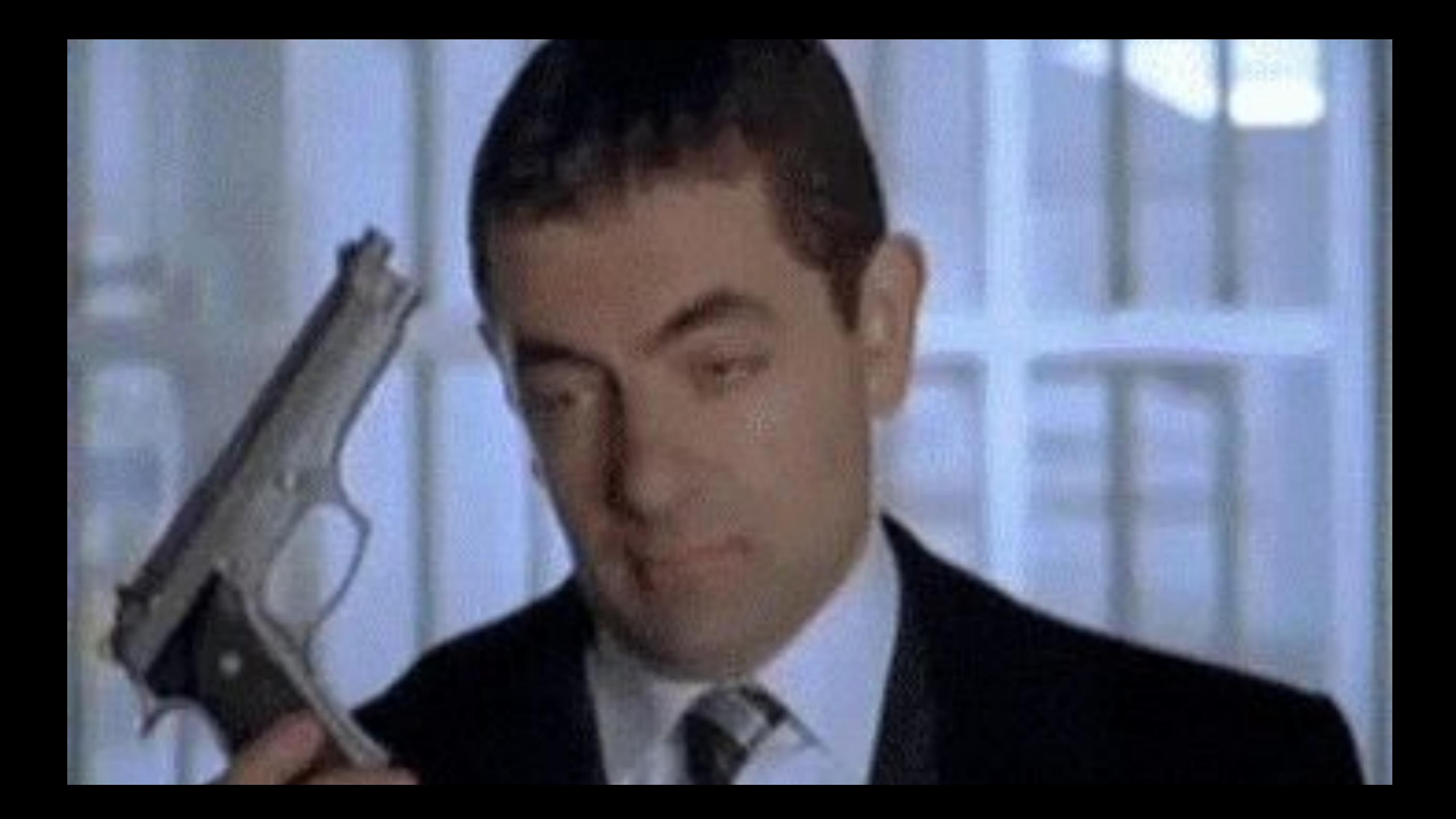

# Blending Machine Learning with Streaming

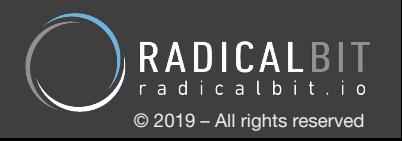

### TARGETED ML TASKS

- Models Serving
- Online Machine Learning

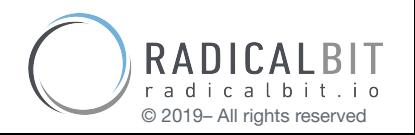

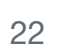

# Streaming Models Serving

*and the magic of machine learning logistics*

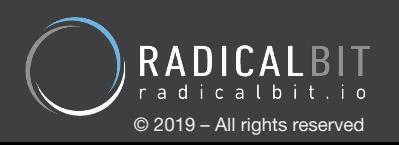

## STREAMING MODELS SERVING

- Serve models in a event stream processing architecture
- $\bullet$  It's a Machine learning logistics issue (1)
	- Organisations need Data Scientists and Data Engineers
	- New Tools make it harder (2)
- Fragmented solution space
	- Framework based: Tensorflow Serving, Spark, Openscoring
	- Cloud based: Google, IBM, MS Azure, Amazon

- (1) Ted Dunning & Ellen Friedman Machine Learning Logistics OREILLY
- (2) Boris Lublinsky Serving Machine Learning Models OREILLY

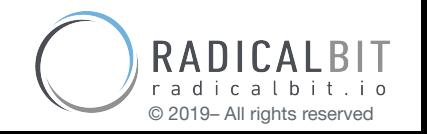

### 1. STANDARD BASED

Define a youNamelt-independent format to represent a wide range of ML models

- PMML (PFA) traditional learning
- $\bullet$  ONNX deep learning
- $\bullet$  MLEAP not a STD

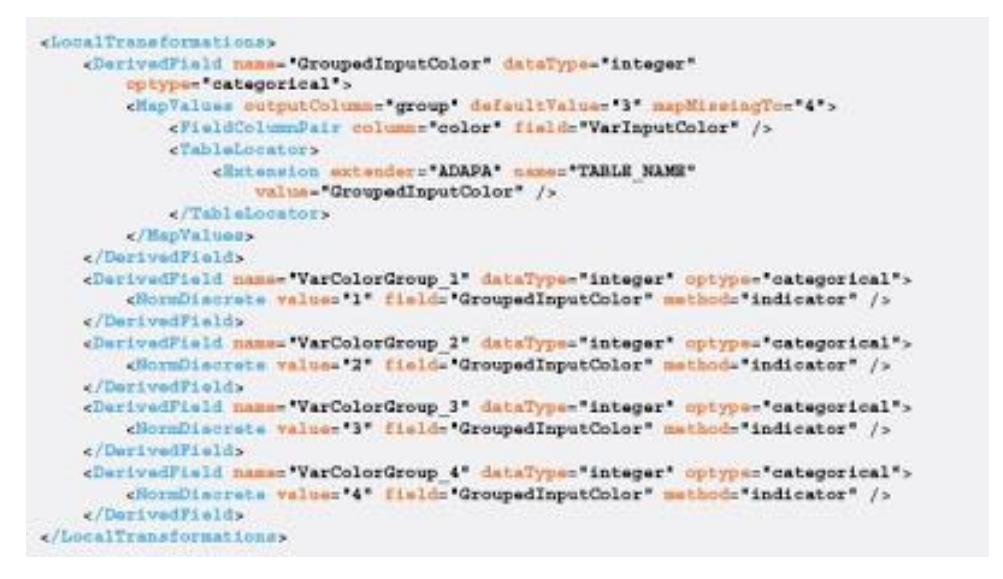

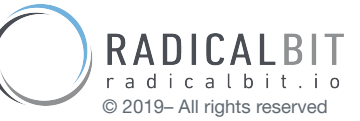

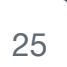

### 2. CONTAINER BASED

Creating containers wrapping environments natively aimed at models deployment Exposing a communication protocol for serving (usually a REST endpoint)

- $\bullet$  Seldon core<sup>(1)</sup>
- Clipper $^{(2)}$
- $\bullet$  MLFlow<sup>(3)</sup>
- (1) <https://www.seldon.io/open-source/>
- (2) <http://clipper.ai/>
- (3) <https://mlflow.org/>

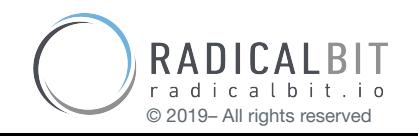

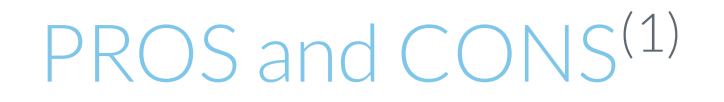

### STANDARD BASED

PROS Performance, flexibility, many people are happy

cons Adoption, algorithms

### CONTAINER BASED

PROS Repeatability, adoption is not a problem, everybody is happy

cons Performance depends on systems, devops competence

(1) <https://qconsp.com/sp2018/system/files/presentation-slides/qconsp18-deployingml-may18-npentreath.pdf>

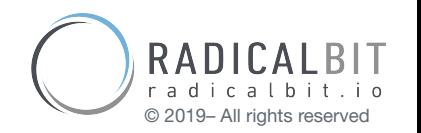

### SERVING AS A SERVICE WITH KAFKA

### The goal

Attempting to serve seamless **Standards, Containers**, and **Tools** using Kafka

- No constraints about models deployment (it has not to be even a ML model!)
- It potentially has not to be even a ML model!

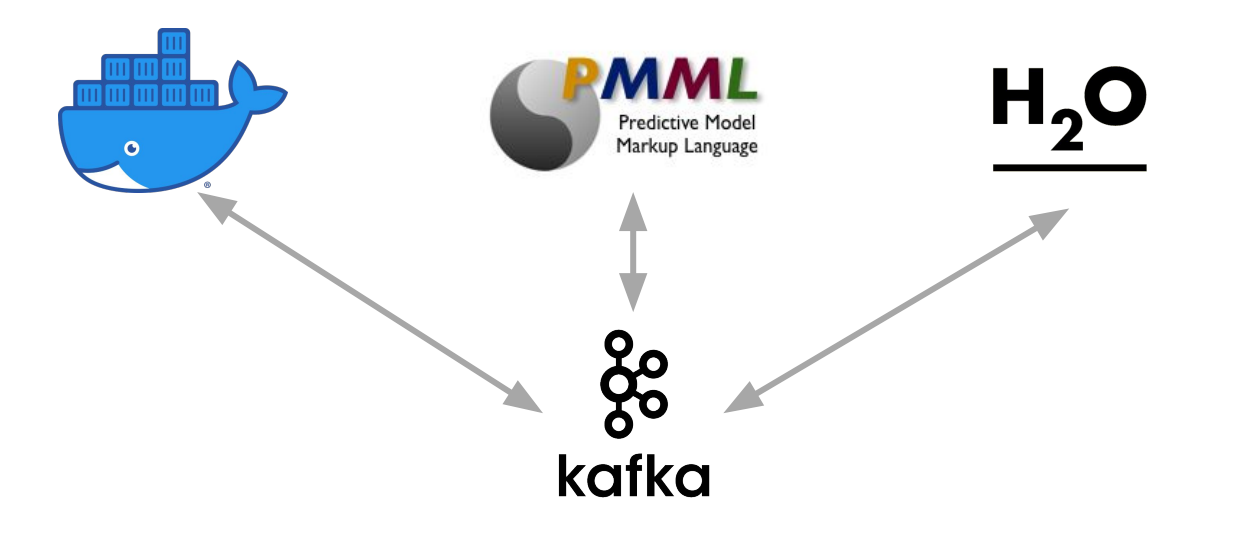

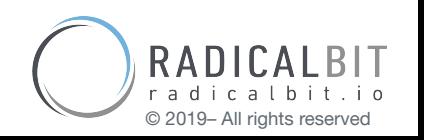

## SERVING AS A SERVICE WITH KAFKA

Our predictive k-pipelines shall:

- dynamically serve the evolution of trained models
	- o models often change in behavior during their long-lasting lifetime
	- updates
- apply simultaneously multiple models against the same stream, the same model to many streams

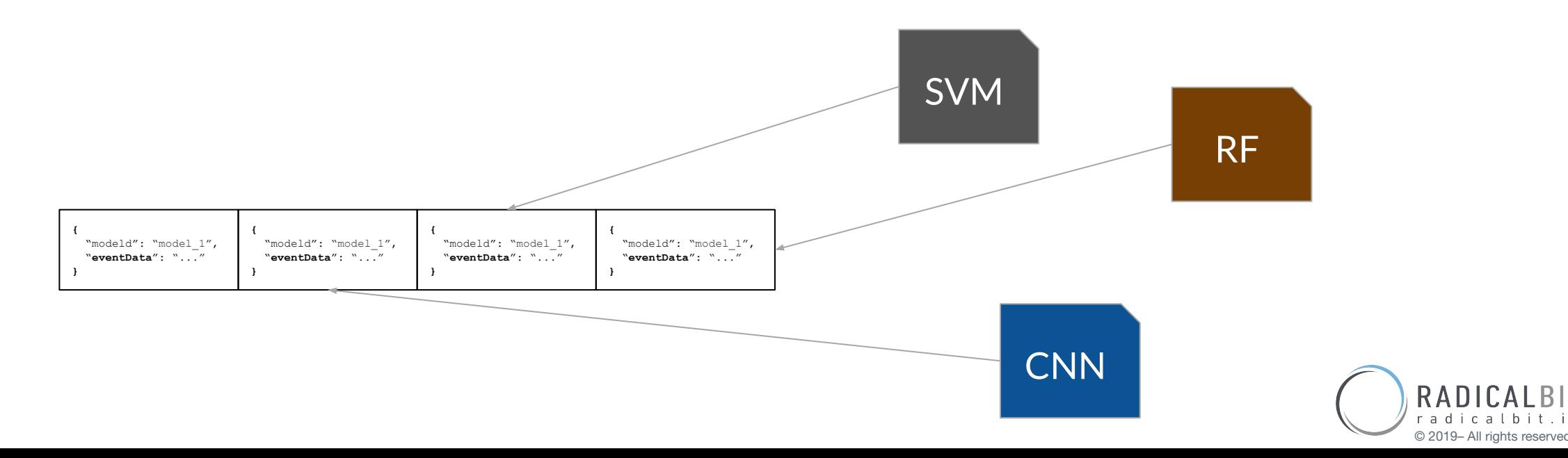

### KAFKA STREAMS APIs

- Kafka Streams is not a DSPE, is a library<sup>(1)</sup>
- By Kafka Streams APIs, users define a processor topology
- $\bullet$  Two API levels
	- Kafka Streams DSL
	- Processor API

(1) <https://kafka.apache.org/23/documentation/streams/>

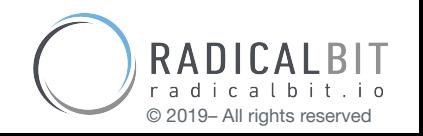

# SERVING AS A SERVICE: KS-H<sub>2</sub>O Example

- Gartner 2019 magic quadrant for Machine Learning
- Most of the code is *open source*
- $\bullet$  High support for algorithms
- $H_2O$  flow

Main features

- well-built Rest API layer
- POJO and MOJO formats + client library

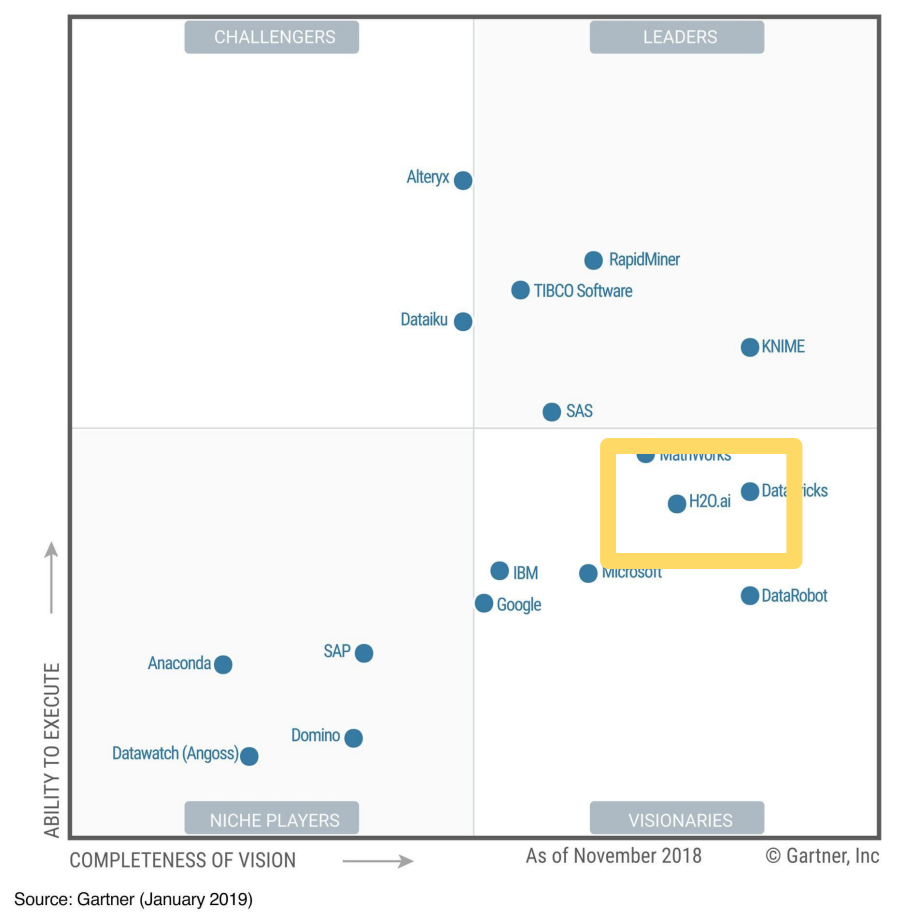

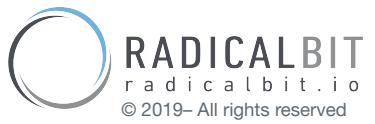

Figure 1. Magic Quadrant for Data Science and Machine Learning Platforms

## KSH<sub>2</sub>O - THE CONTROL STREAM

**}**

```
{
\dots"id": "unsupervised cusomers 1",
"algorithm": "kmeans",
"format": "mojo",
"exp_date": null,
"more info": " ... "
…
```
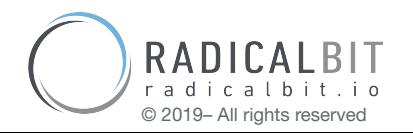

32

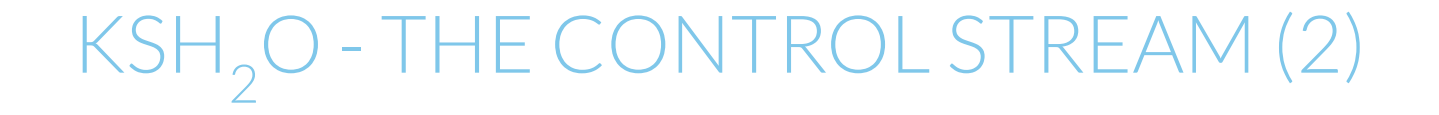

## 1 - to - 1 Bind

## Model Repository Server → Control Stream

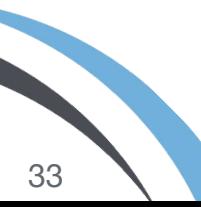

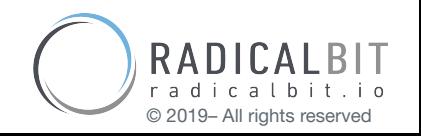

## KSH<sub>2</sub>O - FEEDING A METADATA TABLE

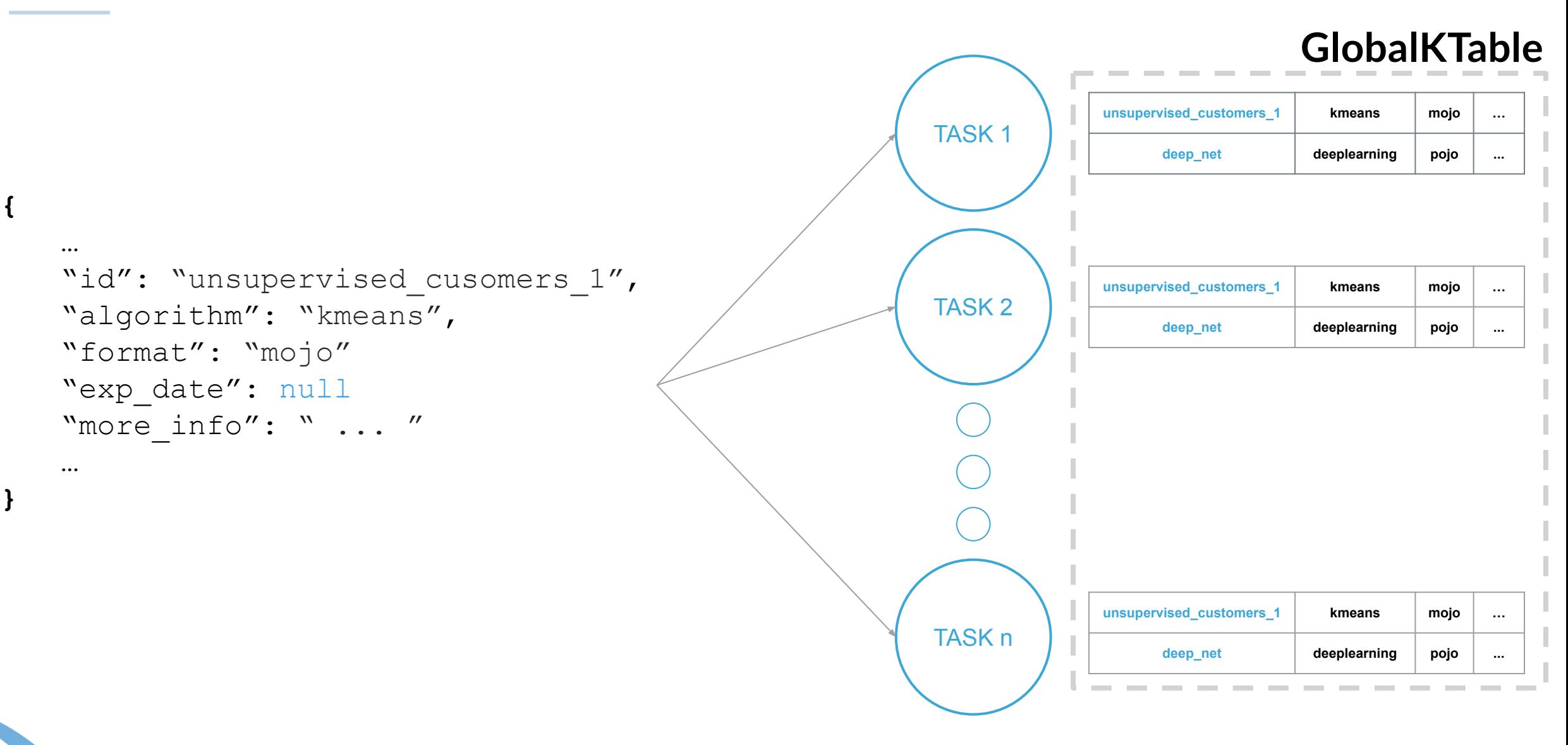

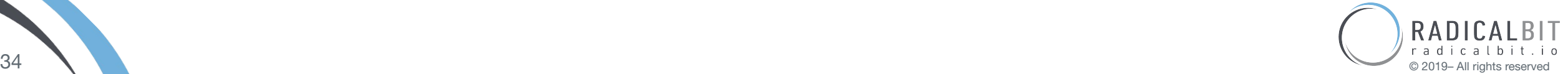

## $\mathsf{KSH}_2\mathsf{O}$  - THE DATA STREAM

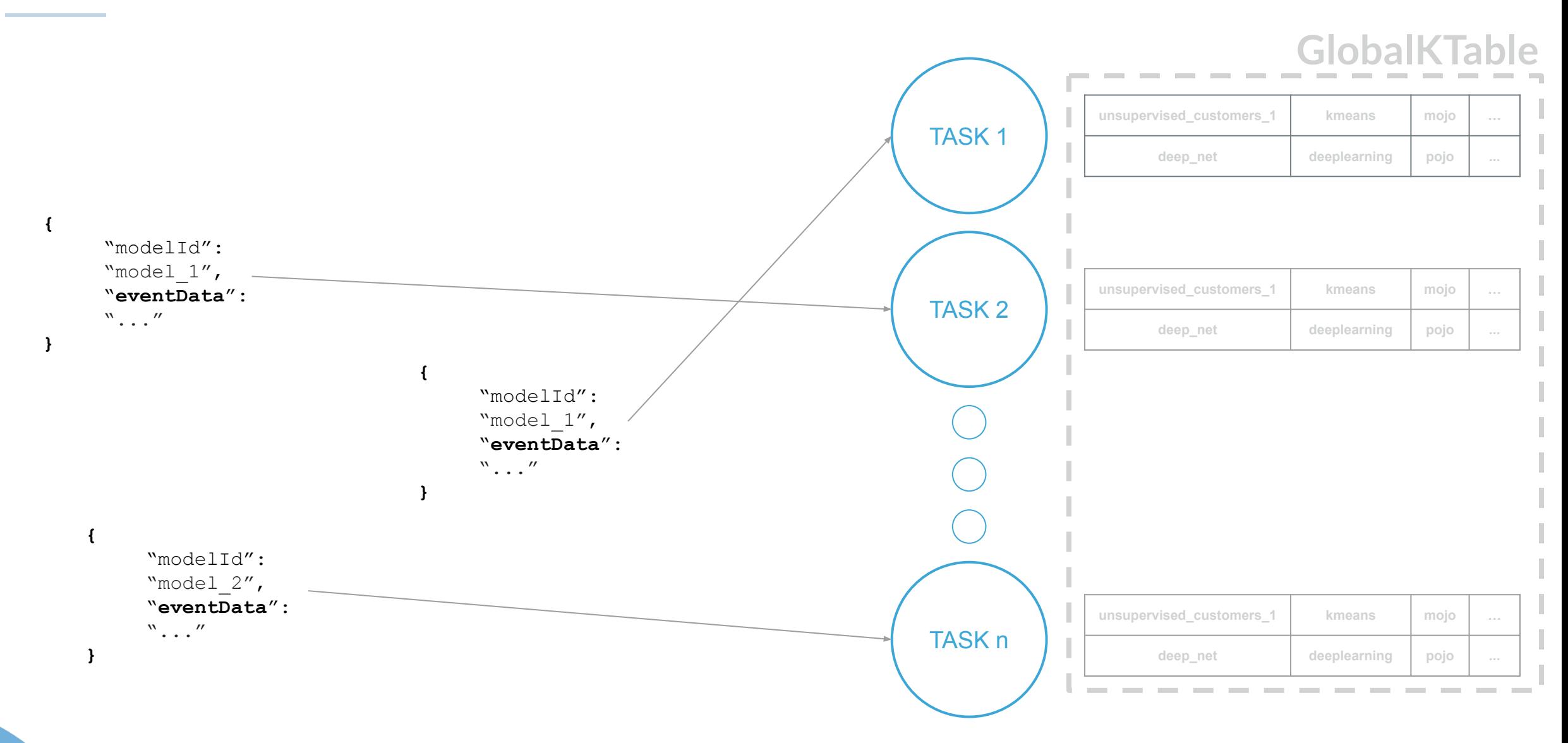

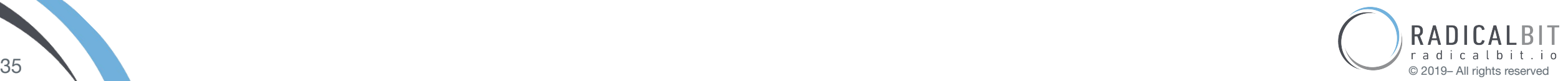

# KSH<sub>2</sub>O - LAZY MODELING LOADING

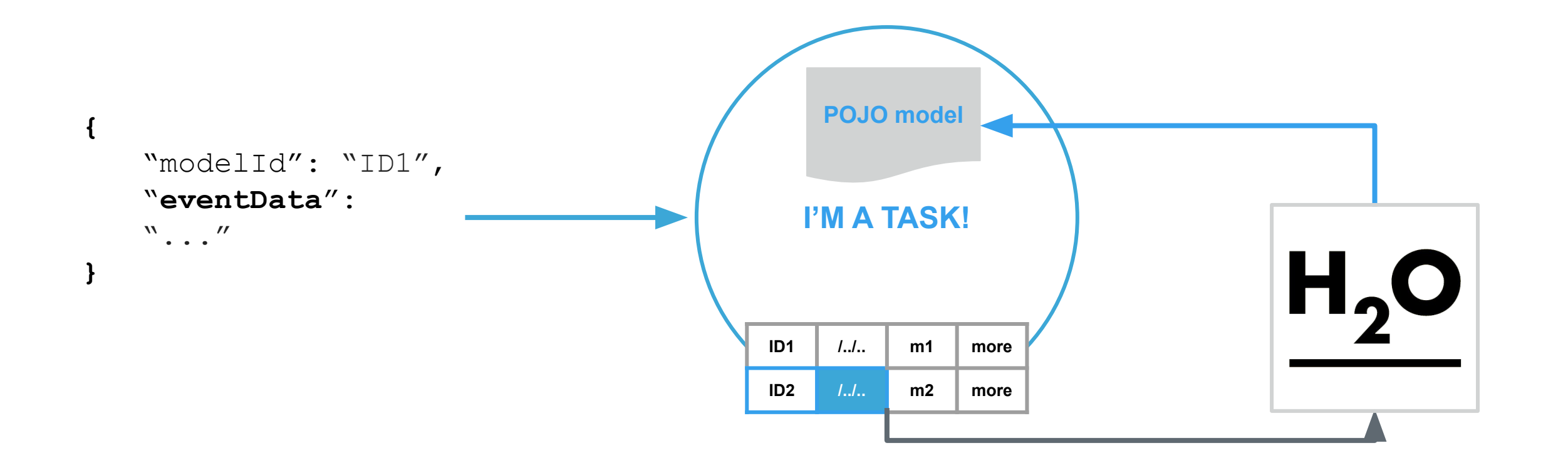

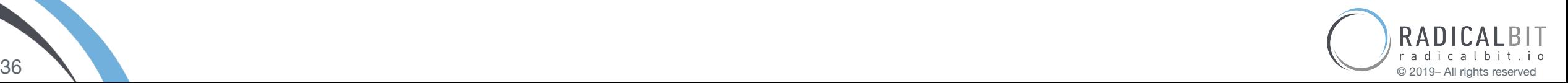
## KSH<sub>2</sub>O - MODEL STORAGE AND FAULT TOLERANCE

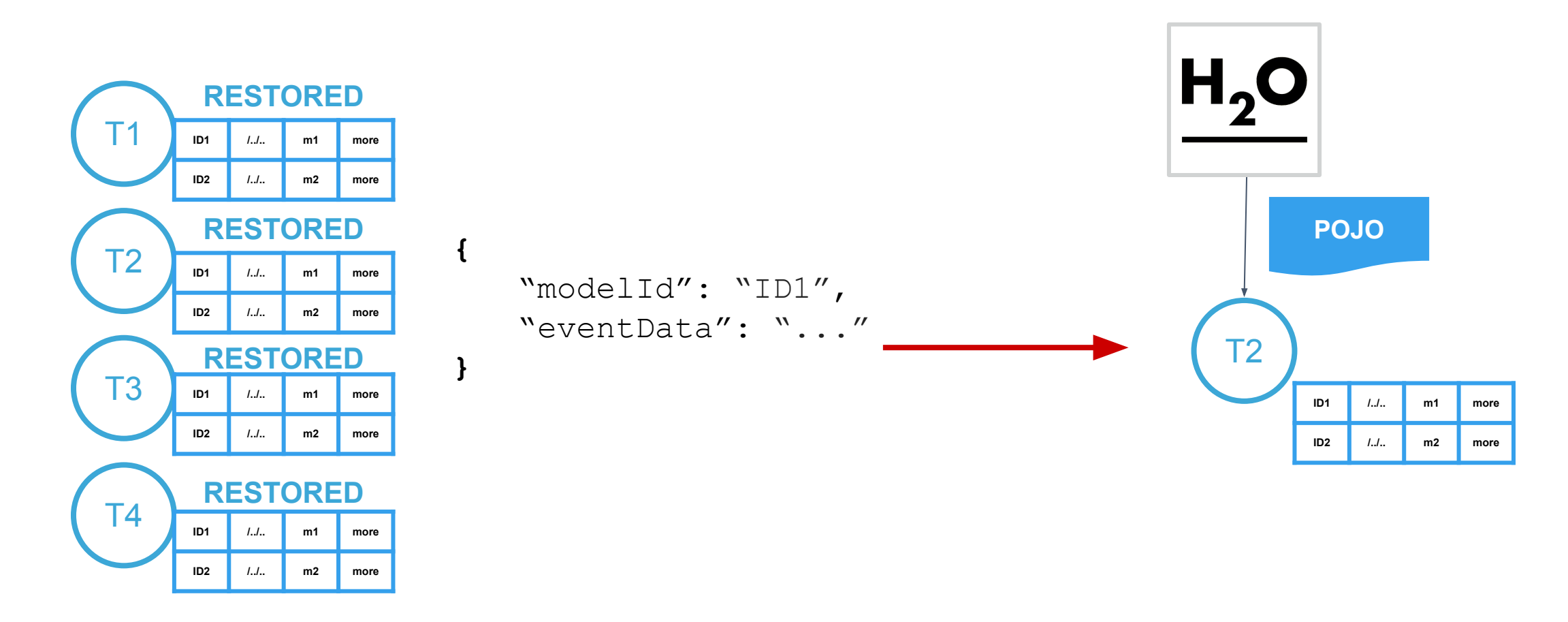

#### On *restore*, lazy uploading applies models' recovering

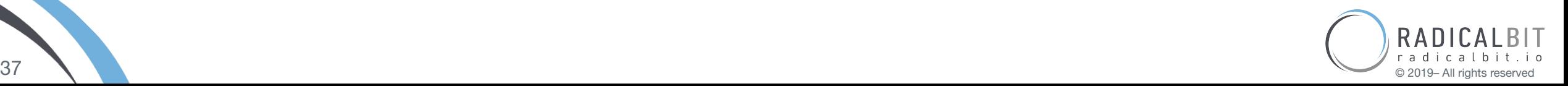

#### THE KS-H<sub>2</sub>O ARCHITECTURE **Configuration** ● Empty predictions strategy • NaN management **{** ● UDF … \_\_\_\_\_ "id": TASK 1 "unsupervised cusomers 1",  $\cdots$ **unsupervised\_customers\_1 kmeans mojo …** "algorithm": "kmeans", **POJO** "format": "mojo" **deep\_net deeplearning pojo ...** "exp\_date": null "more info": " ... " … **} {** TASK 2 "UserDefinedOutput": **unsupervised** customers 1 **kmeans mojo … MOJO** { … }, "prediction": { **deep\_net deeplearning pojo ...** /\*PREDICTION OBJECT\*/ } **{ }** "modeld": "model\_1", "eventData": "..." **} {** TASK n "modeld": "model\_2", **unsupervised\_customers\_1 kmeans mojo …**  "eventData": "..." **MOJO } deep\_net deeplearning pojo ... Contract Contract** -----**Contract Contract**

**ks-h2o -** <https://github.com/radicalbit>

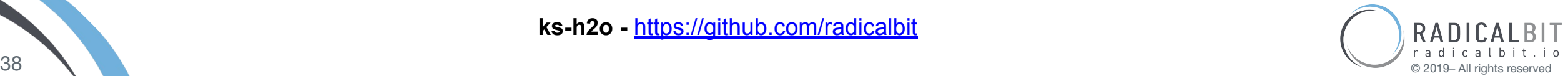

#### ARDS A GENERIC ARCHITE

… "id": "unsupervised\_cusomers\_1", "algorithm": "kmeans", "format": "mojo" "exp\_date": null "more info": " ... " …

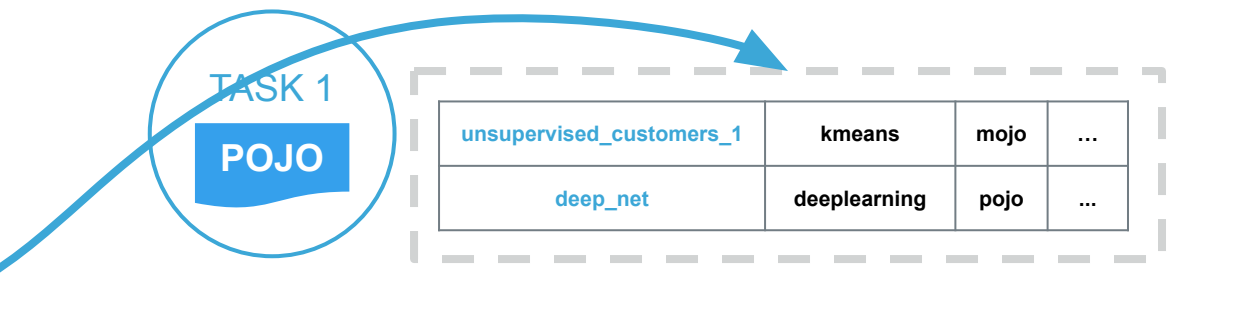

### First generalisation

#### Given a control message, how to build the shared state

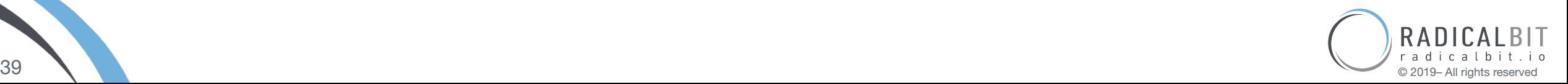

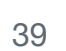

**{**

**}**

#### OWARDS A GENERIC ARCHITECT

## Second generalisation Given the record to score, how to build the model

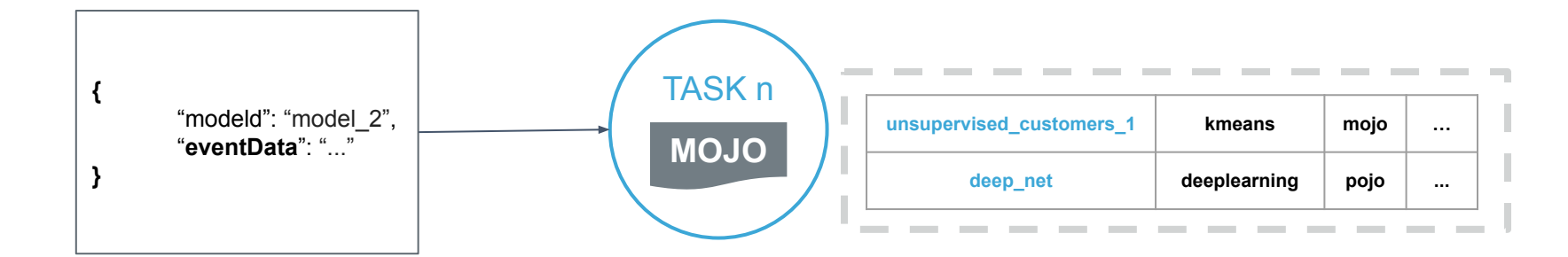

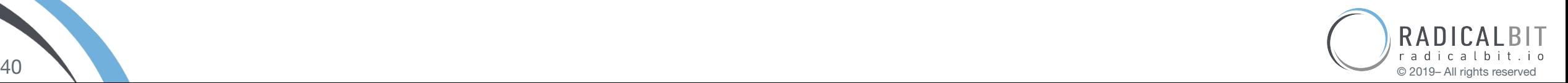

#### TOWARDS A GENERIC ARCHITECT

### Third generalisation

#### Given the record to score, implement the scoring method

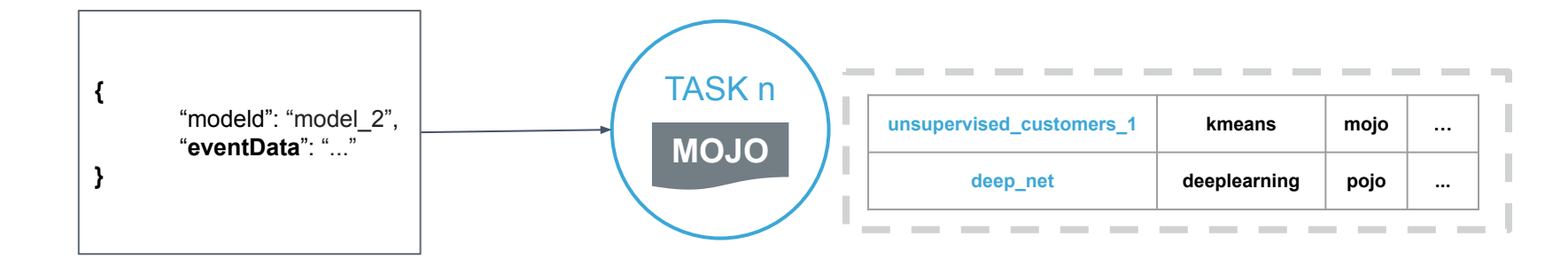

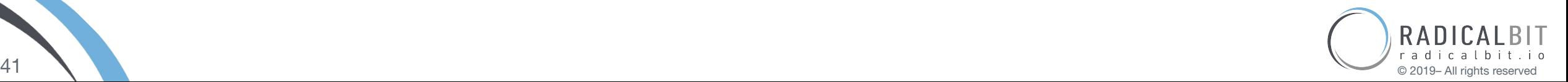

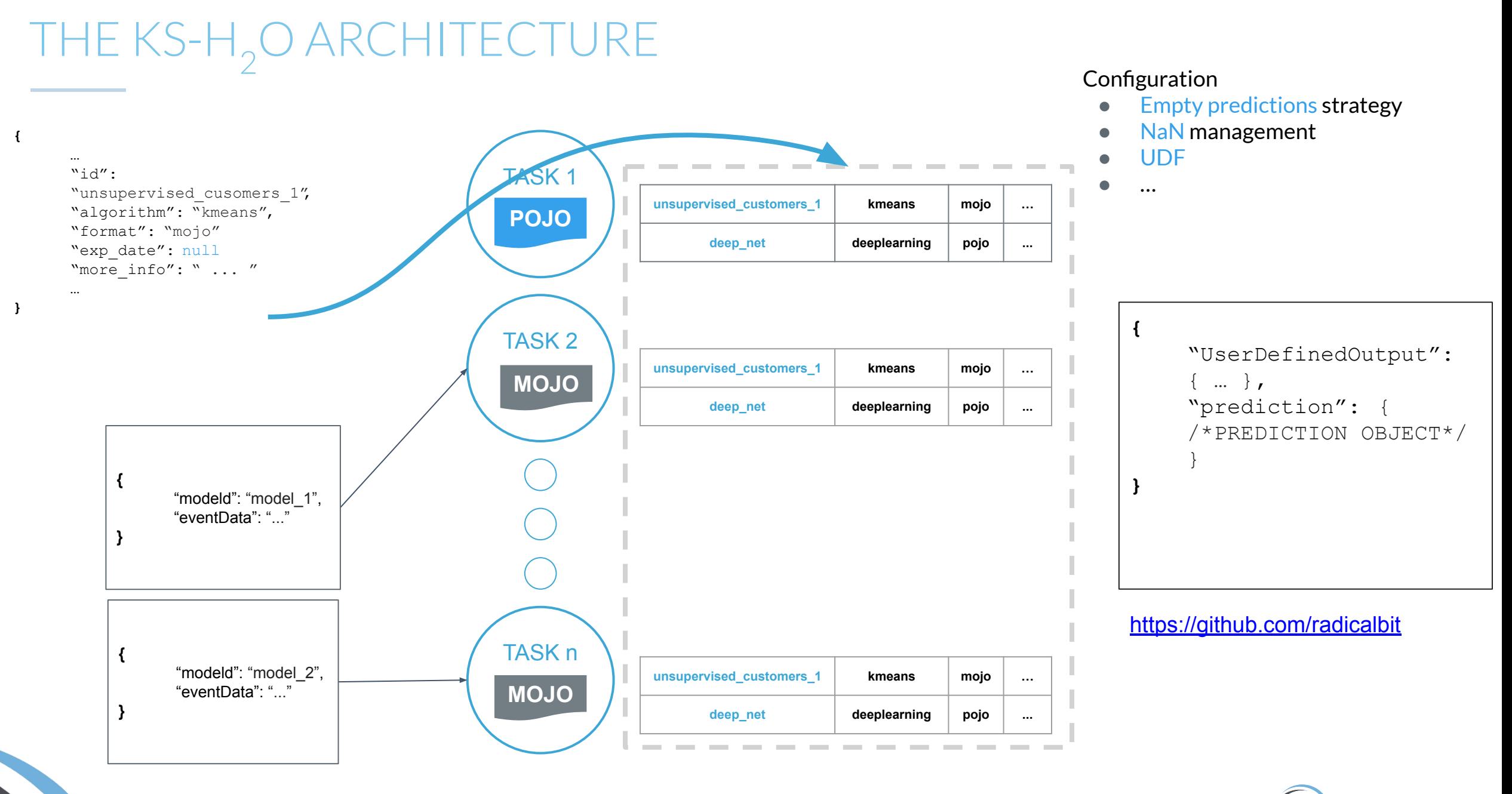

**ks-h2o -** <https://github.com/FlinkML/flink-jpmml>

RADICALBIT

#### SERVING STANDARD MODELS DEPLOYMENTS

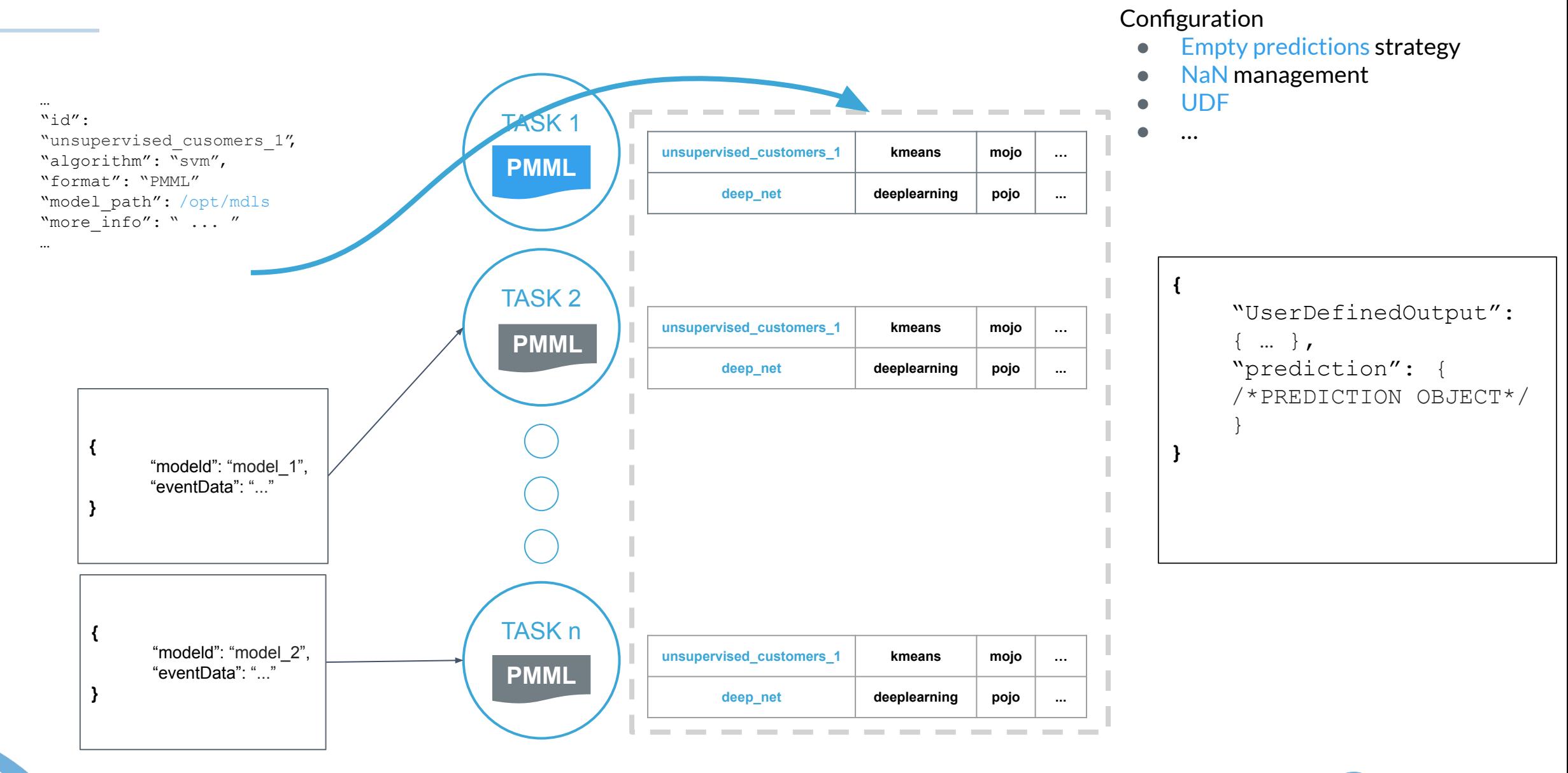

**flink-jpmml -** <https://github.com/FlinkML/flink-jpmml>

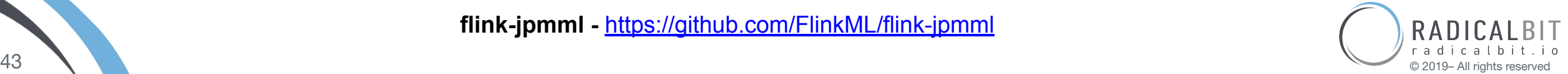

**{**

**}**

#### SERVING CONTAINERIZED MOD

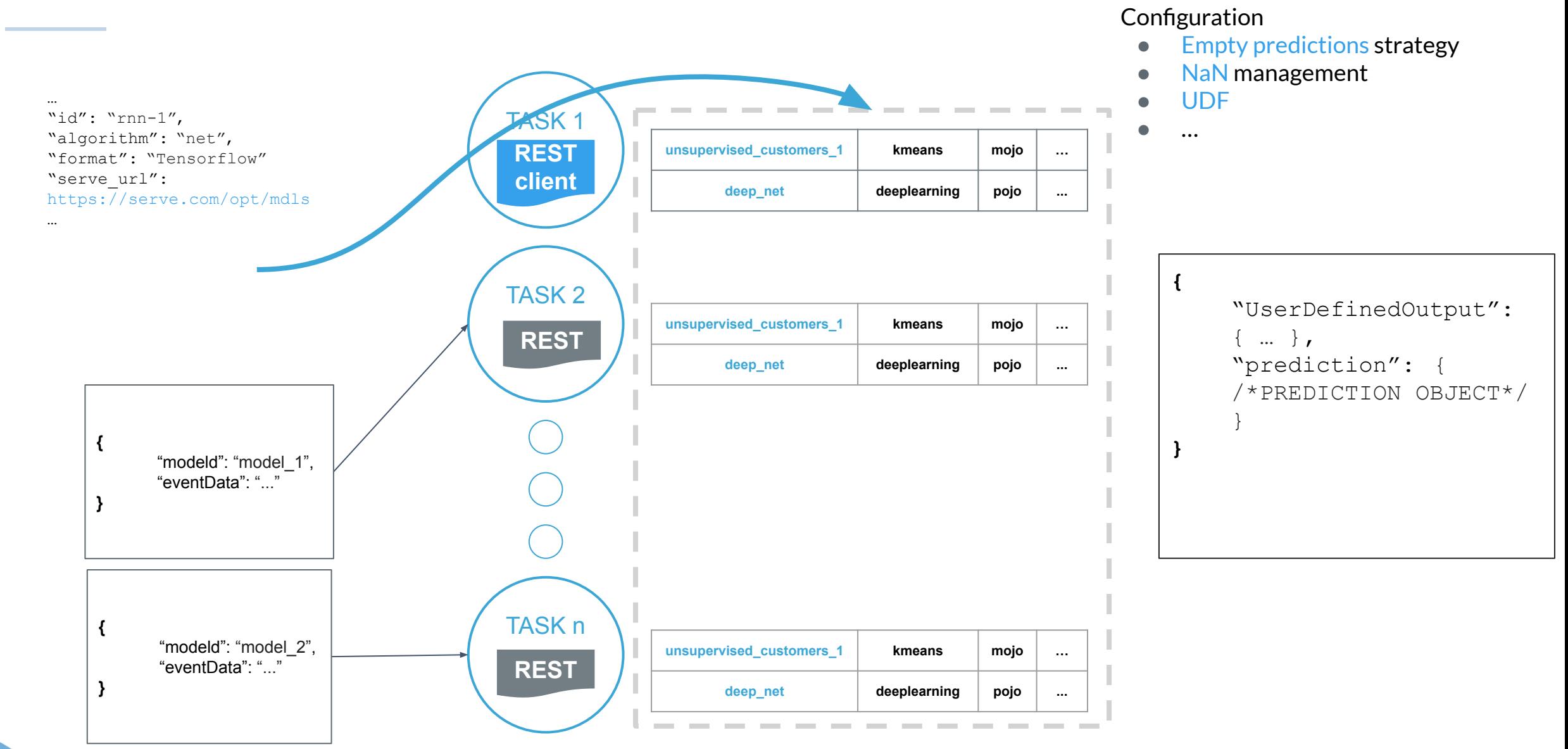

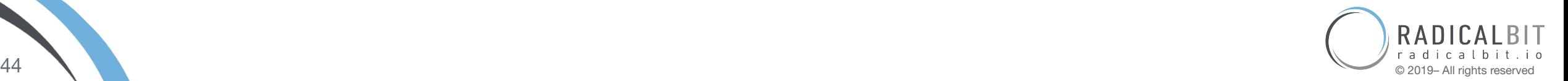

**{**

**}**

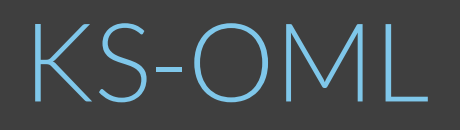

*Online Machine Learning using Kafka Streams*

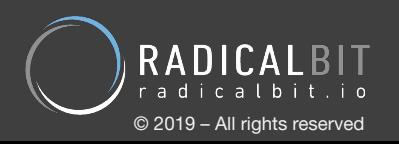

#### MACHINE LEARNING, TRAINING

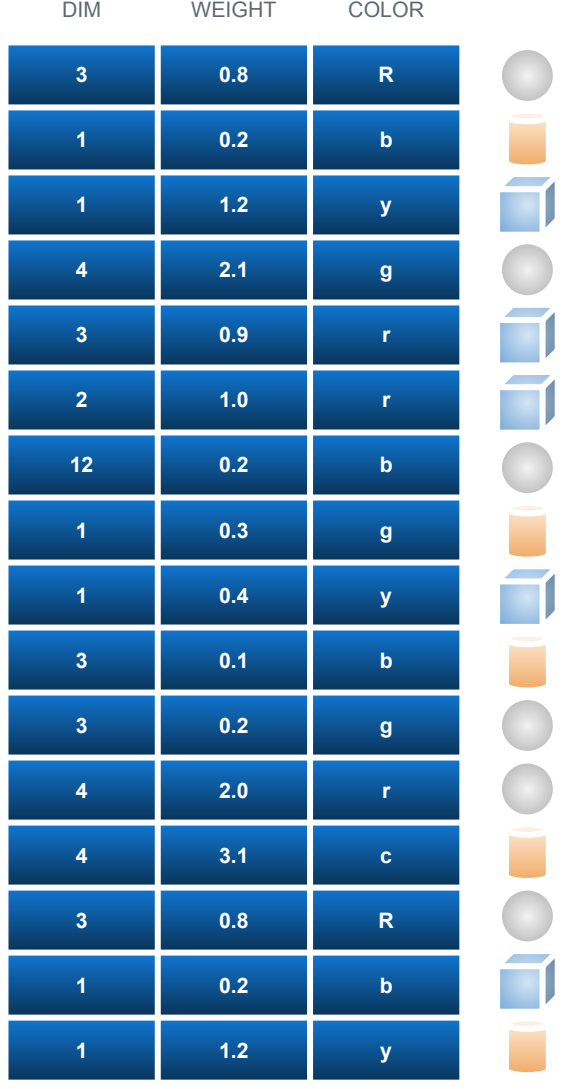

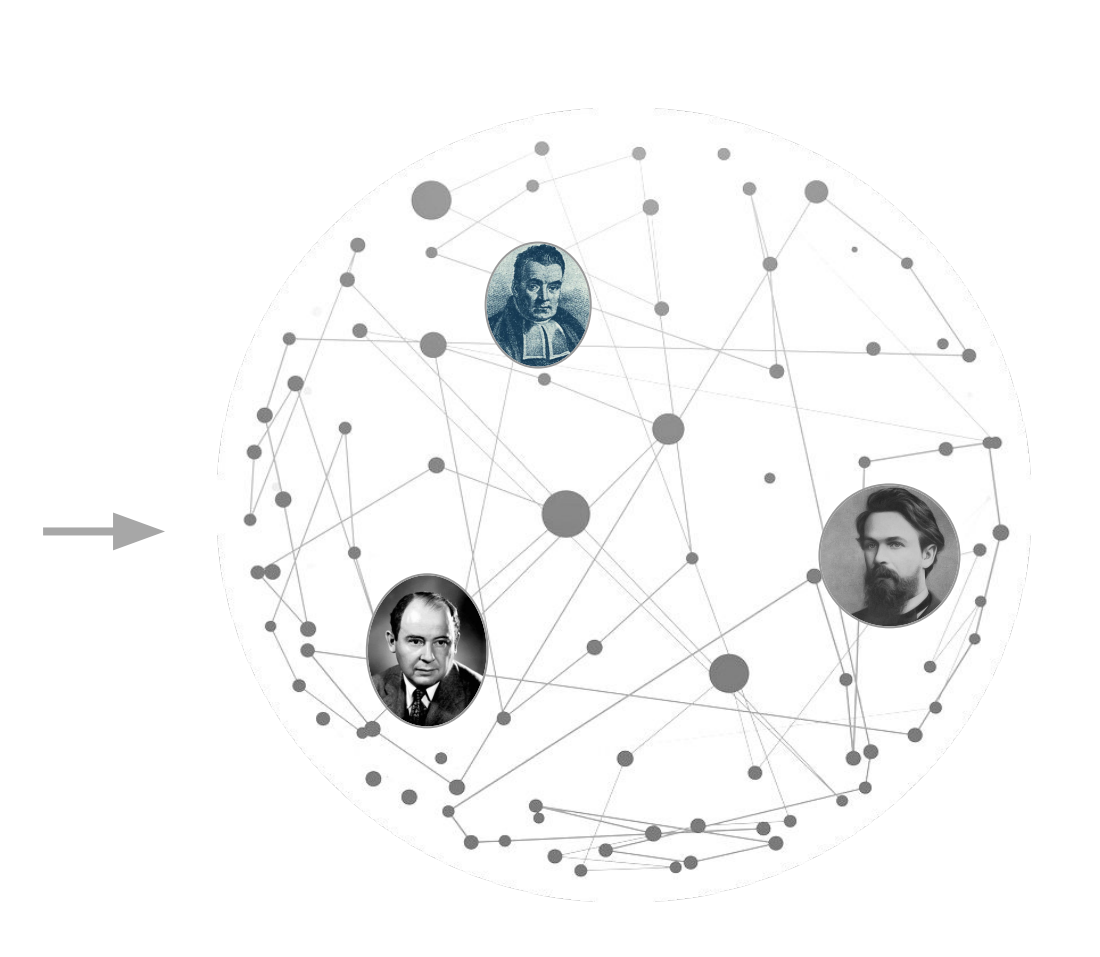

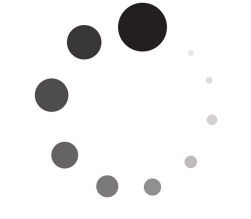

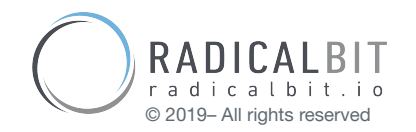

#### ONLINE LEARNING IS ABOUT A PORTION OF DATA

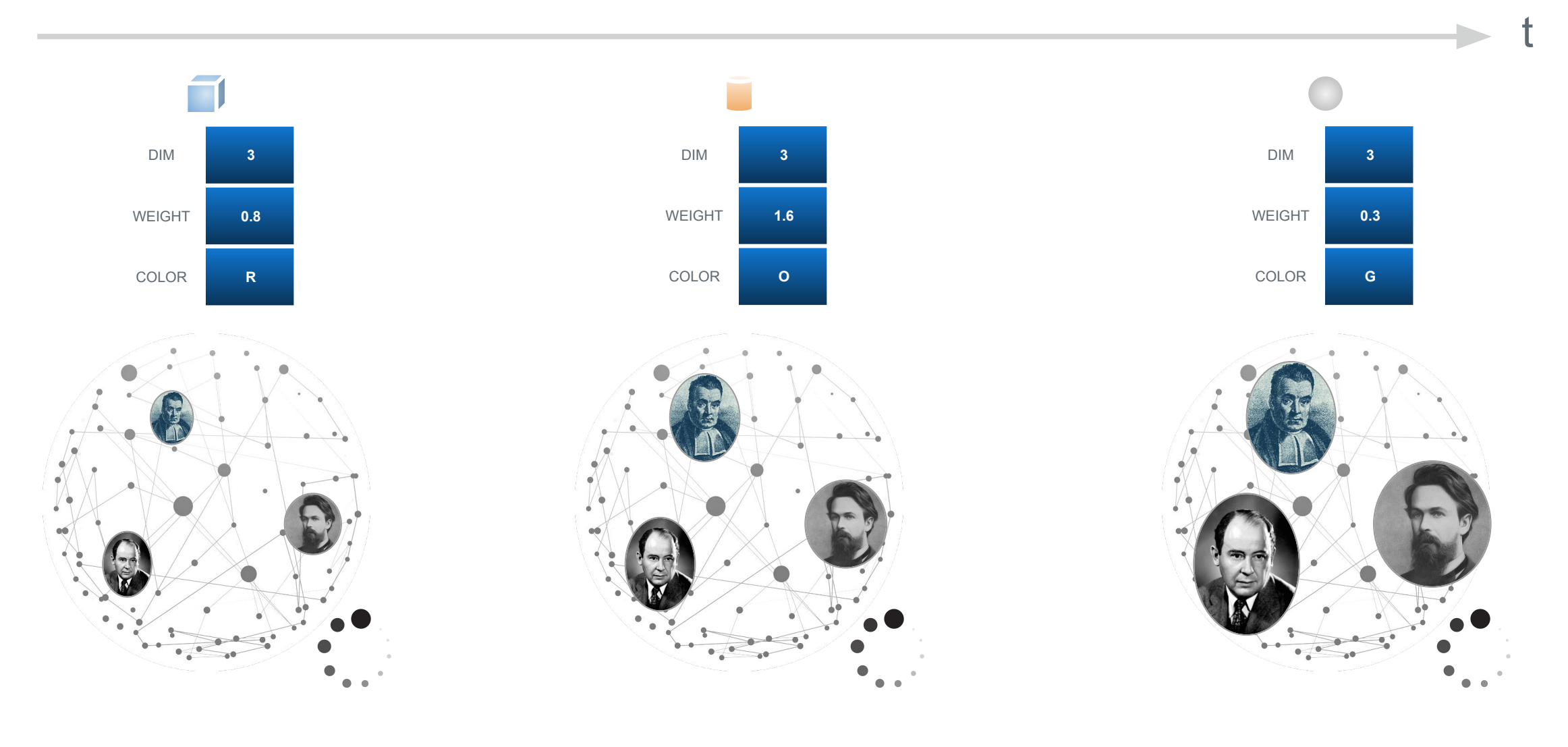

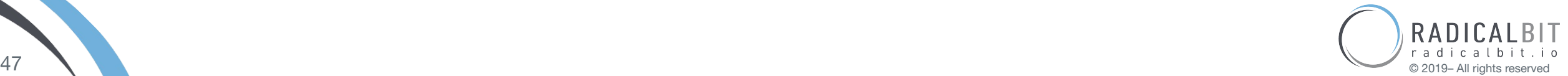

#### KS-OML - ONLINE LEARNING CHALLENGES

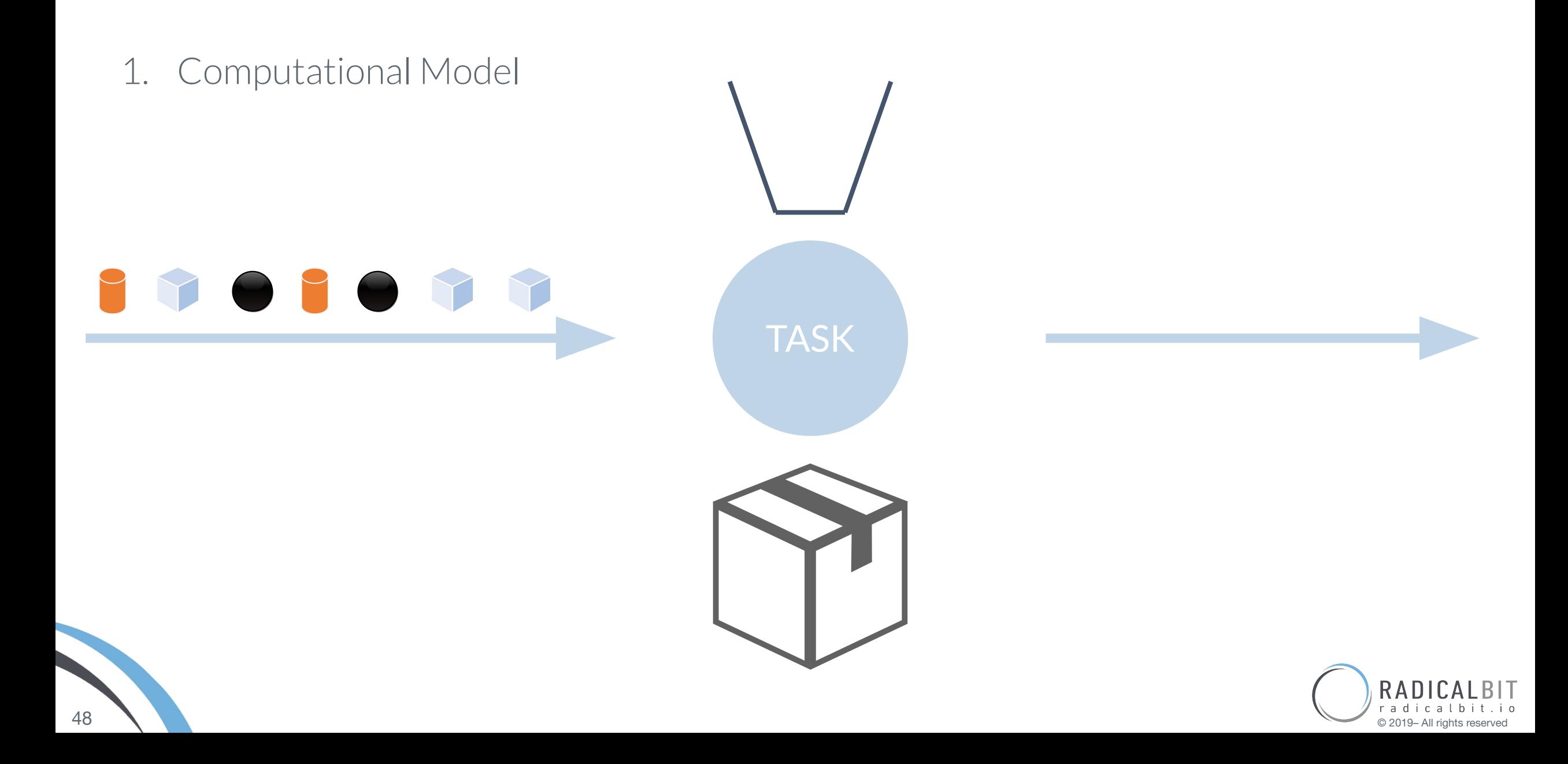

#### KS-OML - ONLINE LEARNING CHALLENGES

TASK

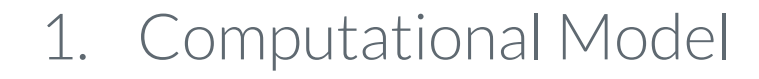

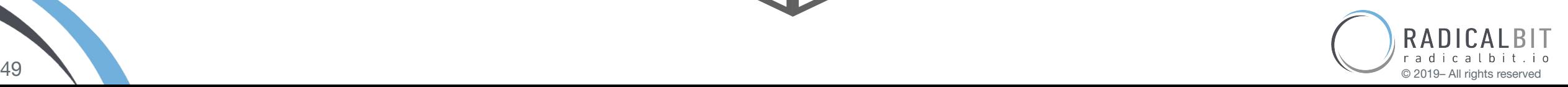

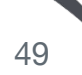

### KS-OML - ONLINE LEARNING CHALLENGES

2. Evolving Data - or *the long-standing issue of the Concept Drift*

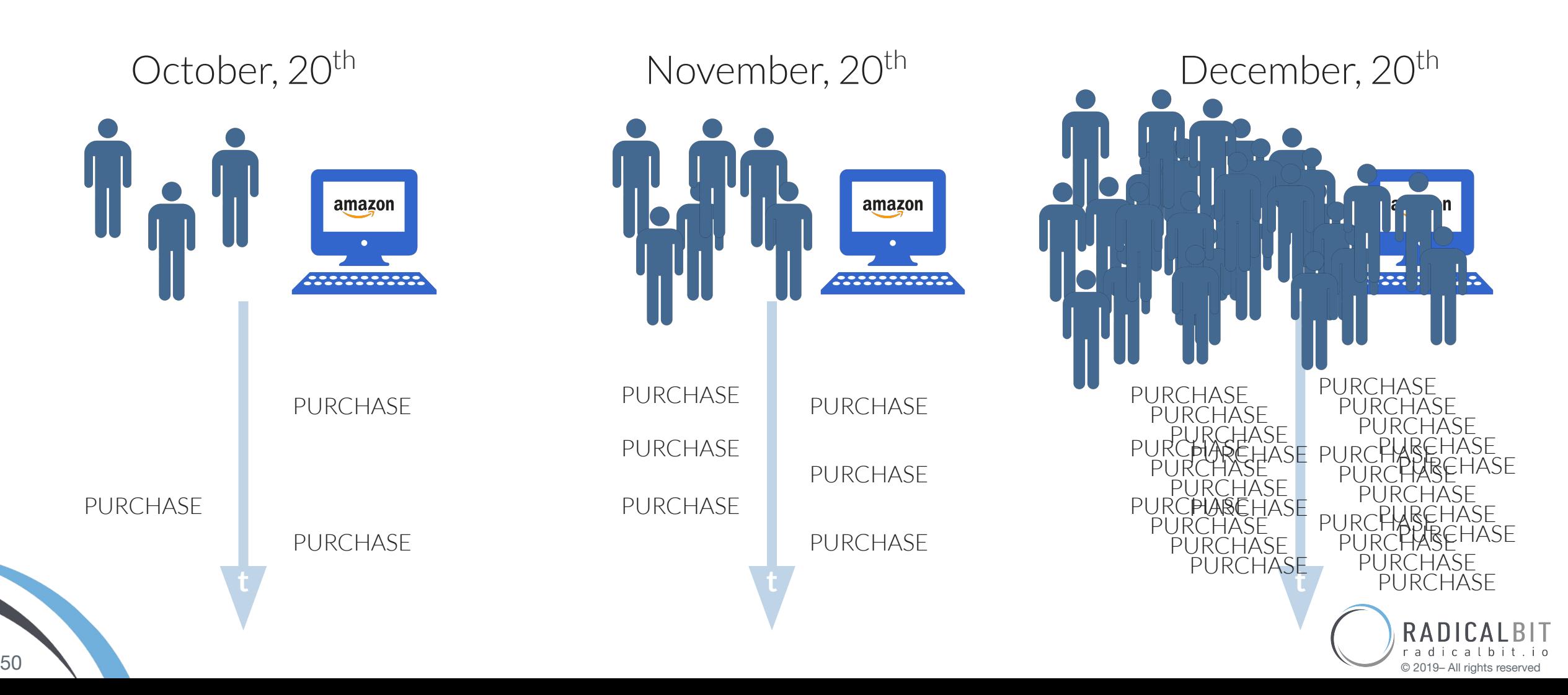

#### NLINE MACHINE LEARNING STATE

Growing academic interest

Online Machine Learning in Big Data Streams, 2018, András Benczúr, Levente Kocsis, Róbert Pálovics Still *rare* productionized OML implementations

The value

- 1. When the ability **to fast adapt** is more important than the best performance *Newspaper domestic affairs drift example*
- 2. When keeping data offline is not possible *healthcare data, not reachable data*

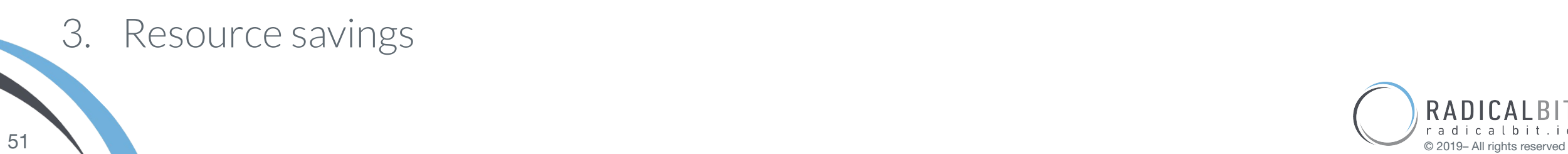

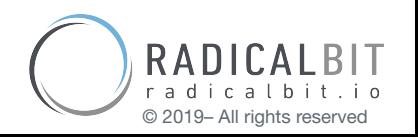

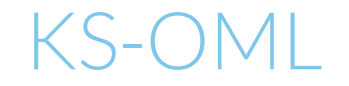

#### *Online Machine Learning on Kafka architecture*

#### Main objective

all-contained operator with configurable algorithms suite

First Implementation: *passive-aggressive algorithm*, Daniele Tria Second Implementation: *soft confidence-weighted algo*, Seyedmasih Hosseinimotlagh

- (1) Online Passive-Aggressive Algorithms Crammer, Dekel, Keshet, Shalev-Shwartz, Singer <http://jmlr.csail.mit.edu/papers/volume7/crammer06a/crammer06a.pdf>
- (2) Soft confidence-weighted AlgorithmsWang, Zaho, Hoi <https://arxiv.org/ftp/arxiv/papers/1206/1206.4612.pdf>

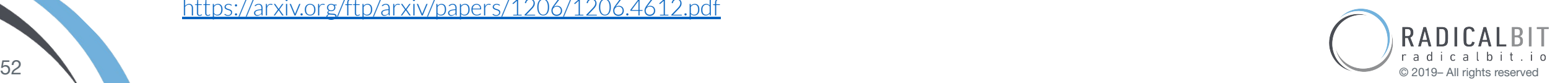

#### KS-OML - PASSIVE AGGRESSIVE ALGORITHM

- *margin* based algorithm
- able to solve binary class, multiclass and regression problems
- *feedback* concept
- $\bullet$  for binary class, given
	- $\circ$  y<sub>t</sub> the true label
	- $\bullet$  **x**<sub>t</sub> the feature vector
	- $\cdot$  **w**<sub>t</sub> the weighted vector of the model
- $y_t(\mathbf{x}_t \cdot \mathbf{w}_t) = \text{margin}$  *margin* > 0 → *correct prediction sign*( $\mathbf{x}_t$ 
	- $\cdot \mathbf{w}_t$ <sup> $) = y_t$ </sup>

- why *passive-aggressive ?*
	- $\circ$  if *margin*  $\geq$  +1  $\rightarrow$  *do nothing*
	- *○ else → enforce the margin*

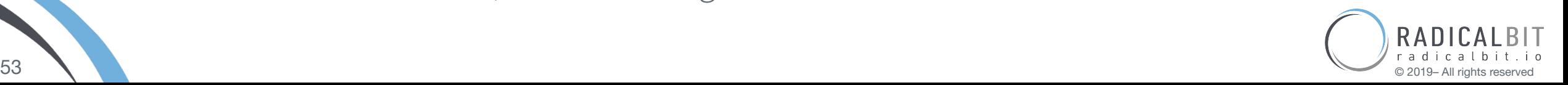

#### KS-OML - HIGH-LEVEL WORKFLOW

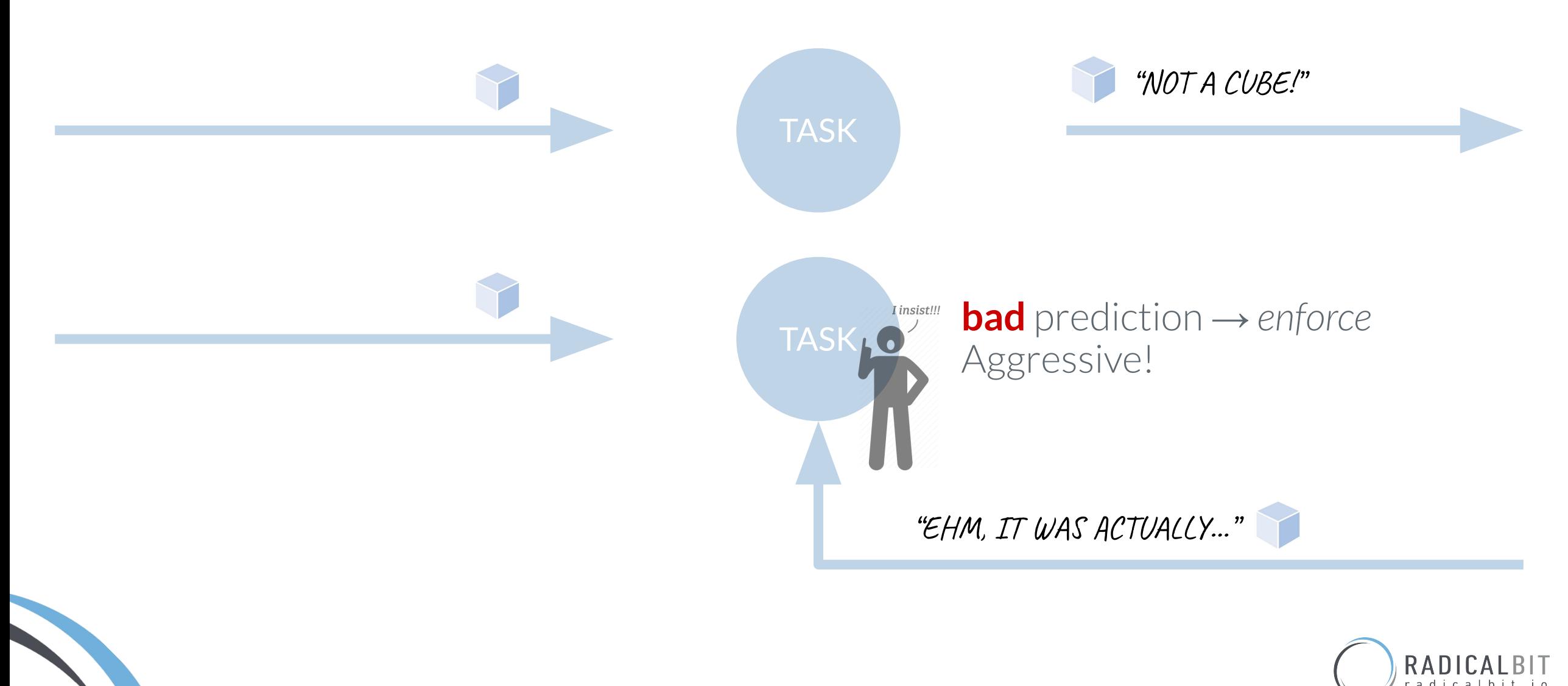

#### KS-OML - HIGH-LEVEL WORKFLOW

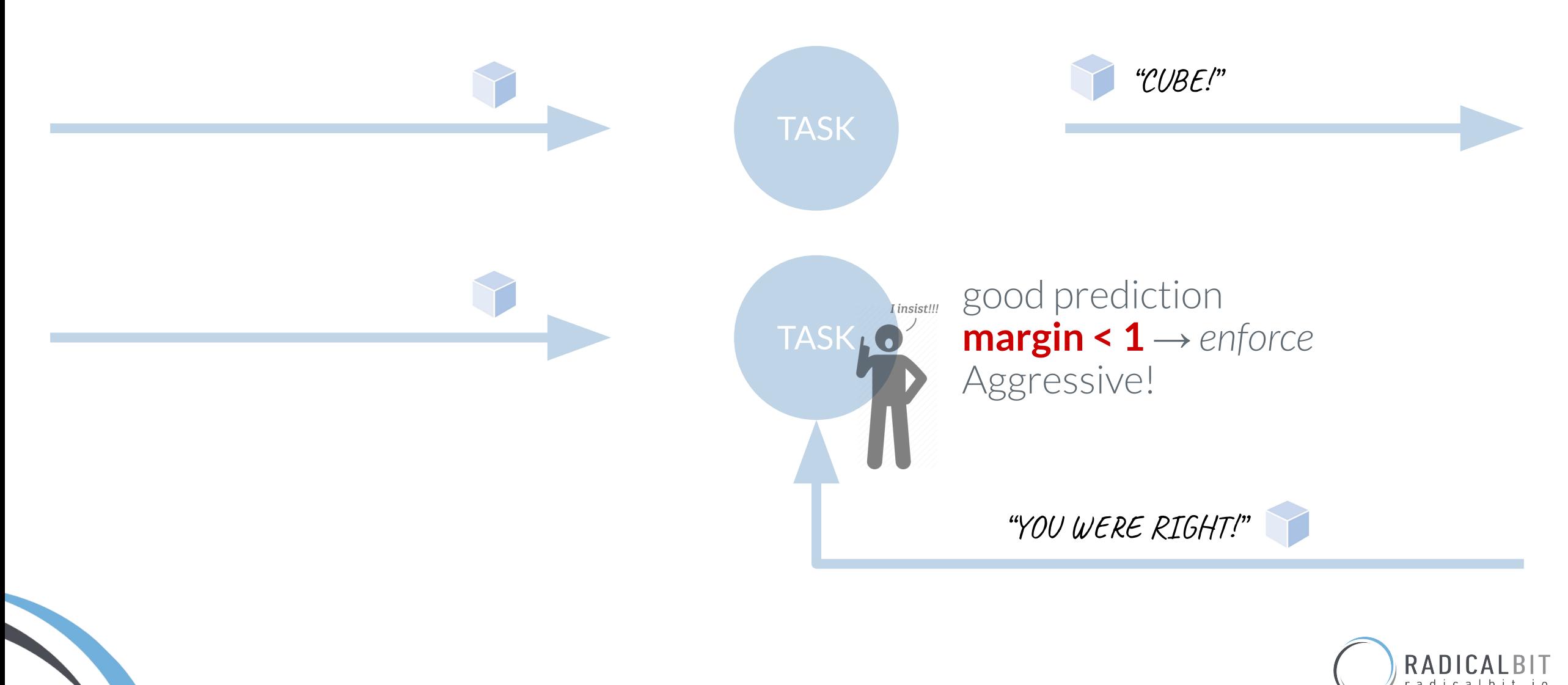

#### KS-OML - HIGH-LEVEL WORKFLOW

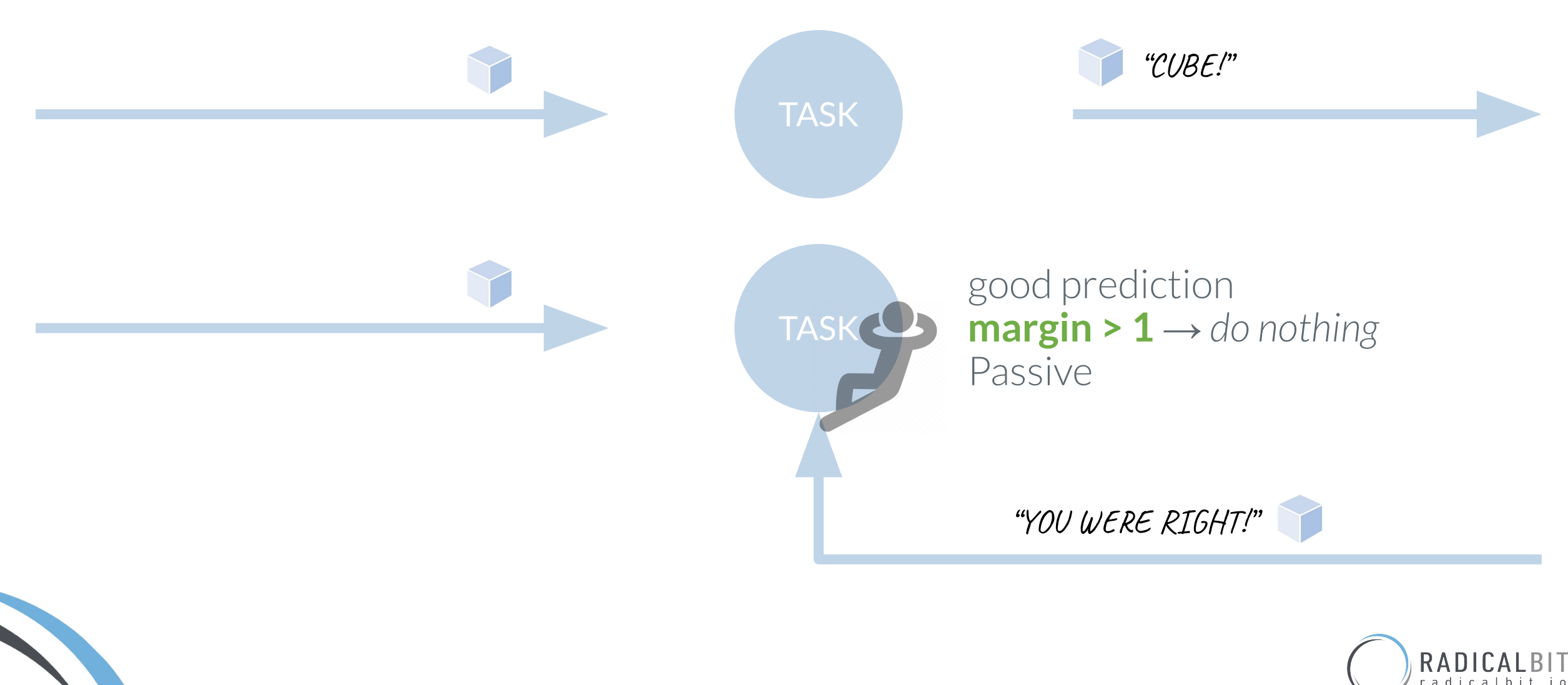

#### KS-OML - INPUT STREAMS

- 1. Main Event Stream : UnlabeledData
- 2. Feedback Event Stream: LabeledData
	- *Connected* by the same Scala case class
	- written in the same topic "data"

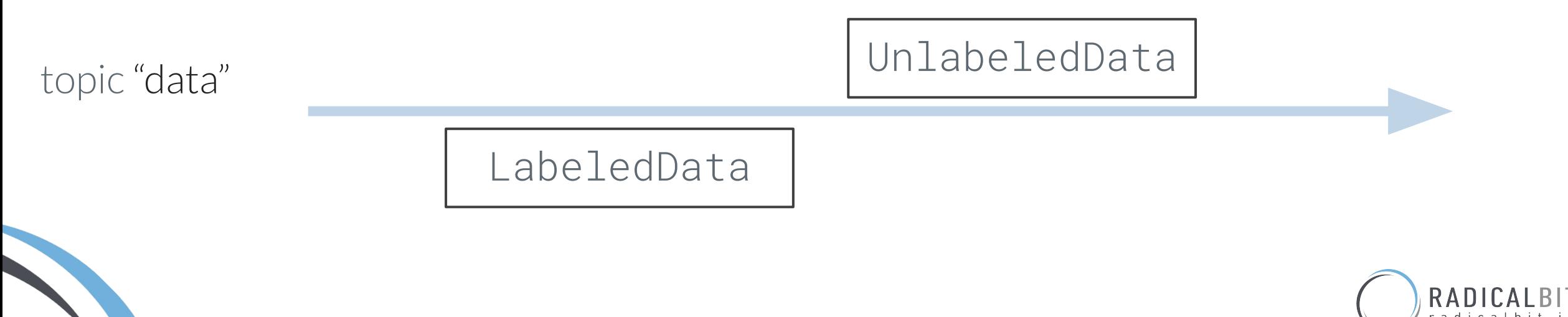

### KS-OML - THE OPERATOR

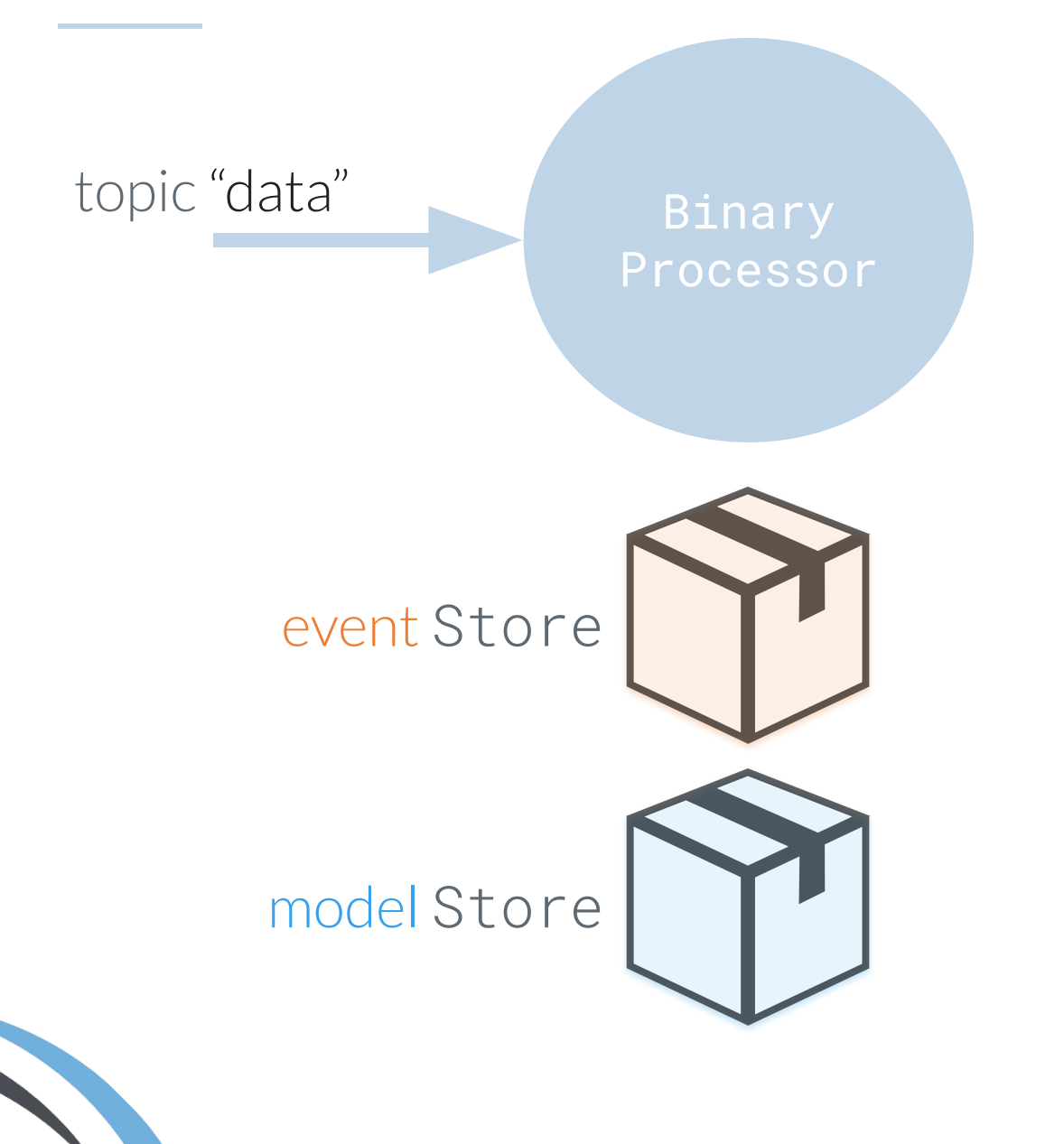

#### When UnlabeledData

- get model from store
- compute prediction
- store event by hashing with prediction
- emit prediction

#### When LabeledData

- get event and model from stores
- check loss function *margin*
- eventually update the model
- delete the event from store
- emit again if required

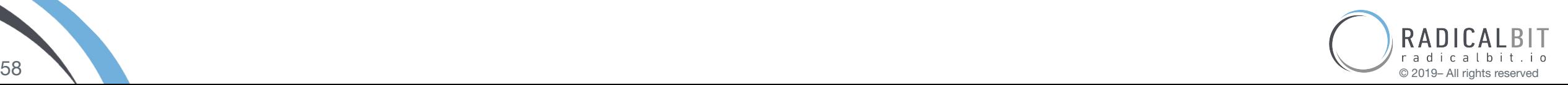

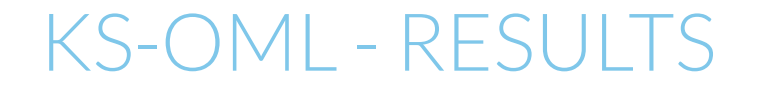

#### BANKNOTES DATASET (binary) IRIS DATASET (multiclass)

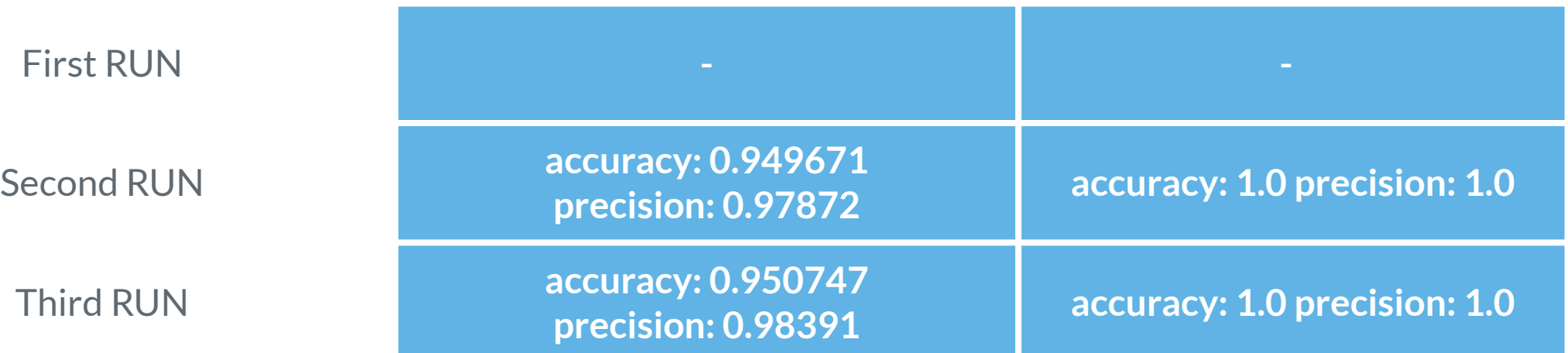

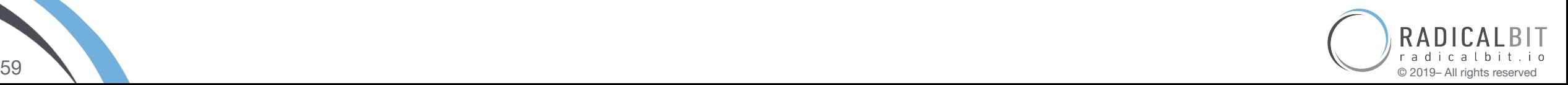

#### KS-OML - TAKEAWAYS

- 1. Feedback algos are good if you get the feedback a.s.a.p
- 2. Passive Aggressive is good when you can suffer of *cold start*
- 3. Passive Aggressive is *adaptive*
- 4. It works. Cool!

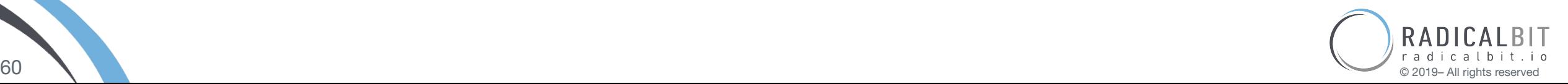

# Pouring the blend

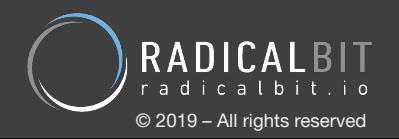

#### CONCLUSION

#### Model Serving

- Streams are the perfect fit
- Kafka is a natural solution for distribution and performance but you need to tackle Kappa challenges!
- Growing desire of an unique abstraction (both low and high level)

#### Online Learning

- Increasing interest, industry still immature
- Global shared streams, or states, even stores are fundamental to Machine Learning

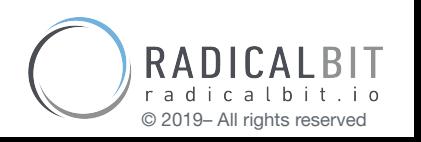

# THANKS!

#### Office hours 12.45 - 13.30

Your questions are welcome!

#### <radicalbit.team/>

info@radicalbit.io

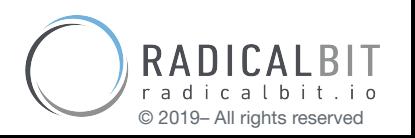

© 2019– All rights reserved © 2019 Radicalbit – all rights reserved

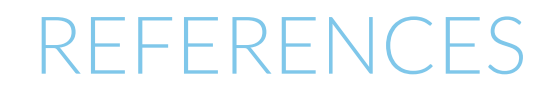

<https://medium.com/value-stream-design/online-machine-learning-515556ff72c5> <https://medium.com/analytics-vidhya/data-streams-and-online-machine-learning-in-python-a382e9e8d06a>

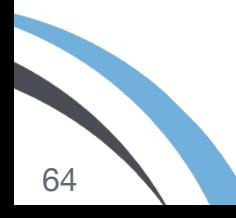

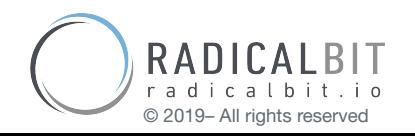

# Bonus Slides

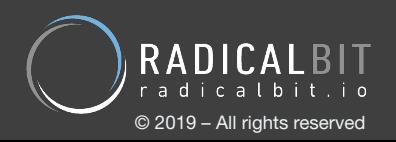

#### MACHINE LEARNING

and the control of the control of

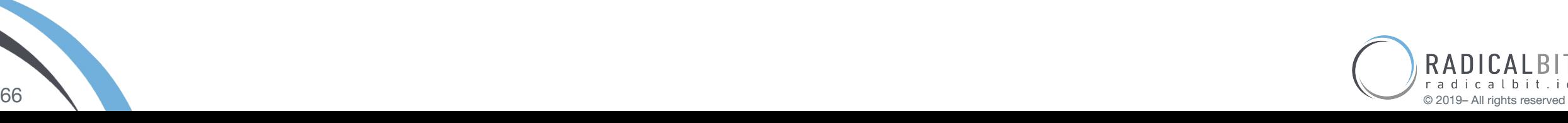

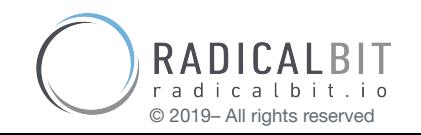

#### MACHINE LEARNING, THEN

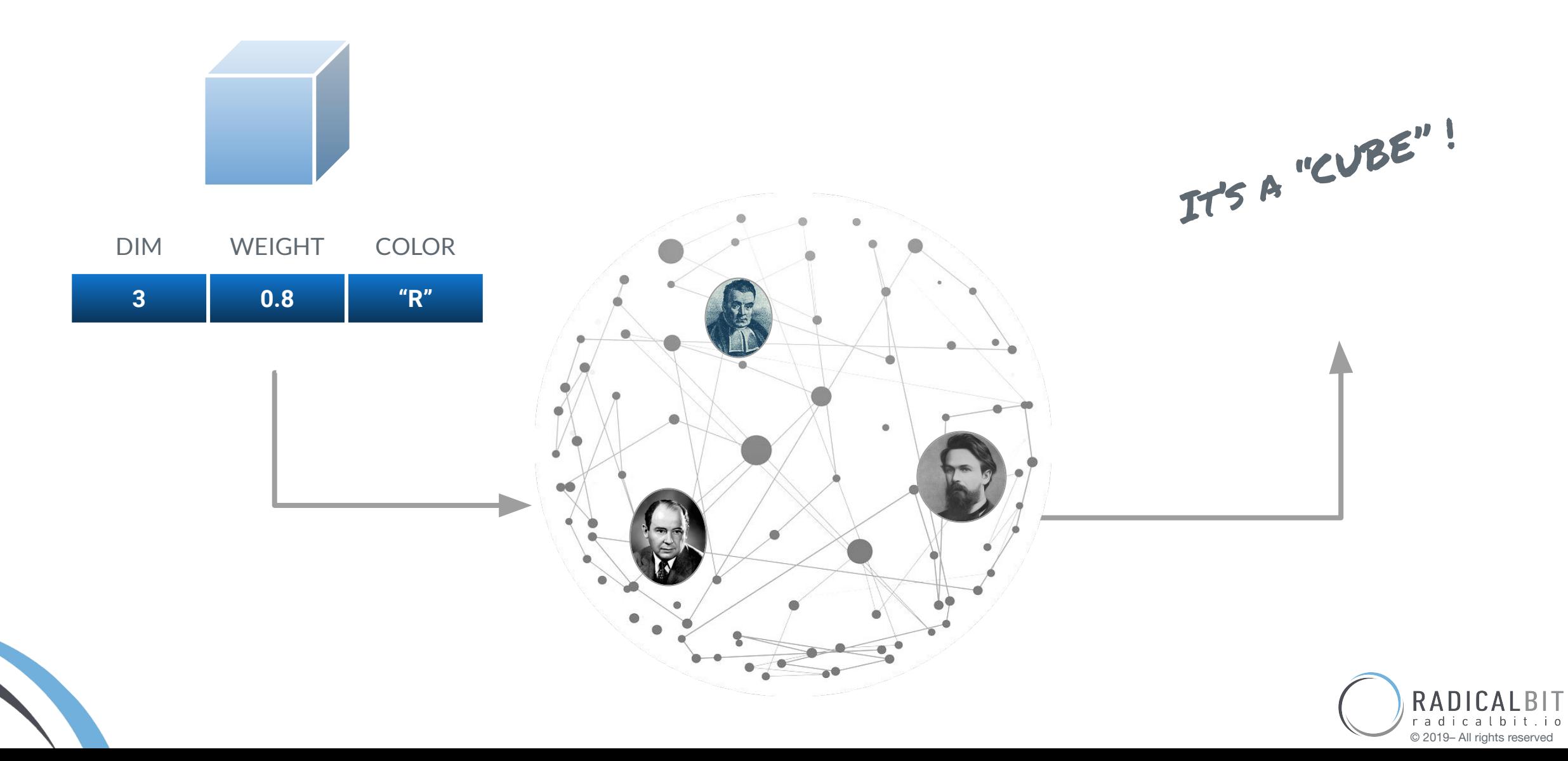

#### MACHINE LEARNING, TRAINING

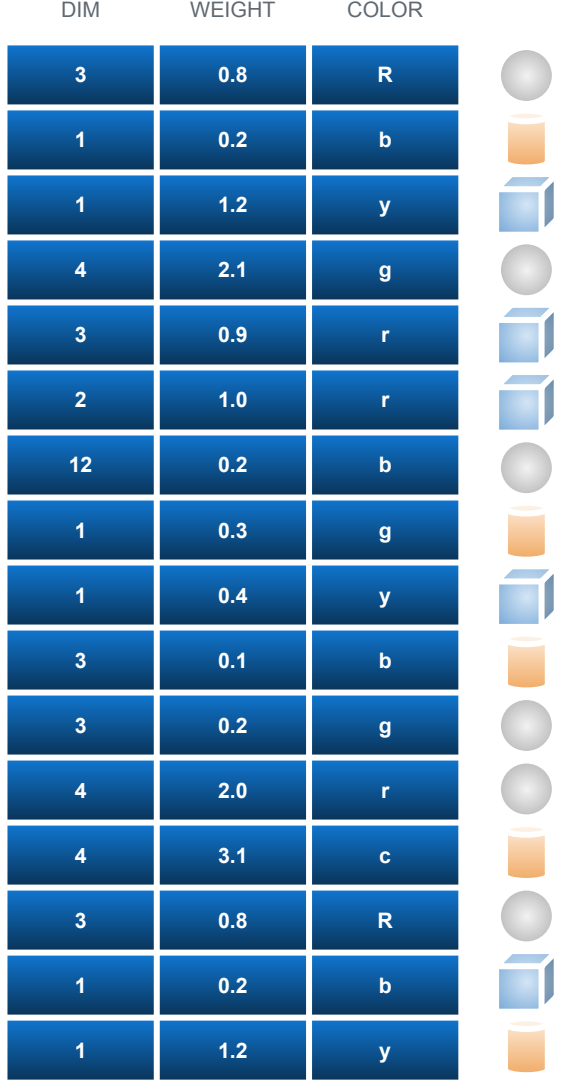

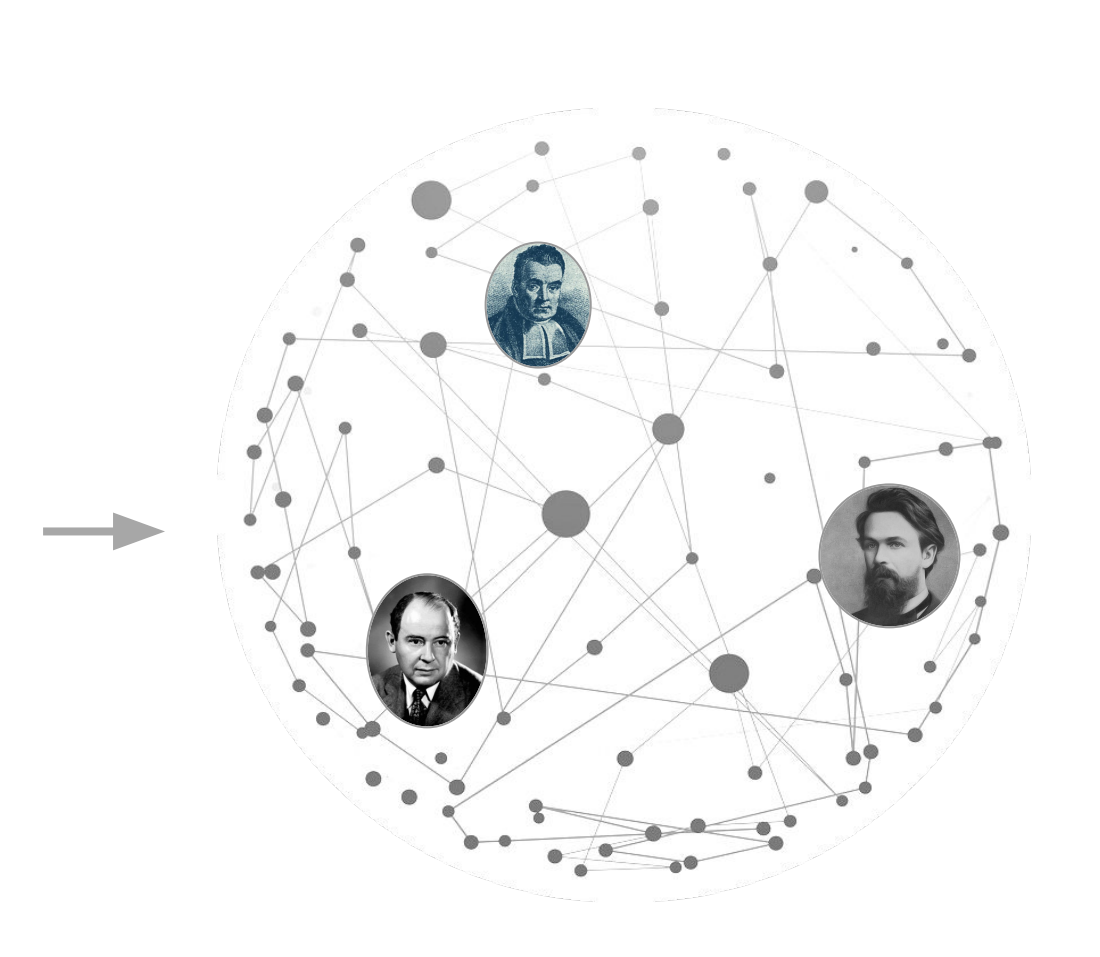

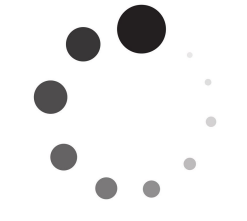

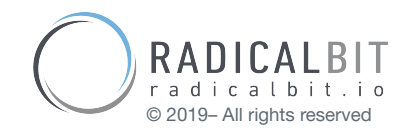

#### MACHINE LEARNING, TRAINING

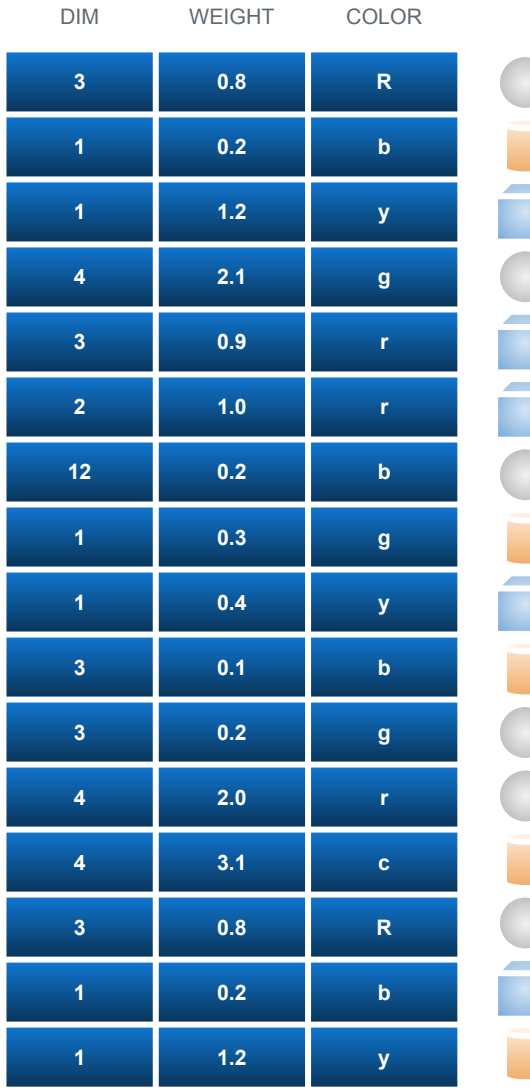

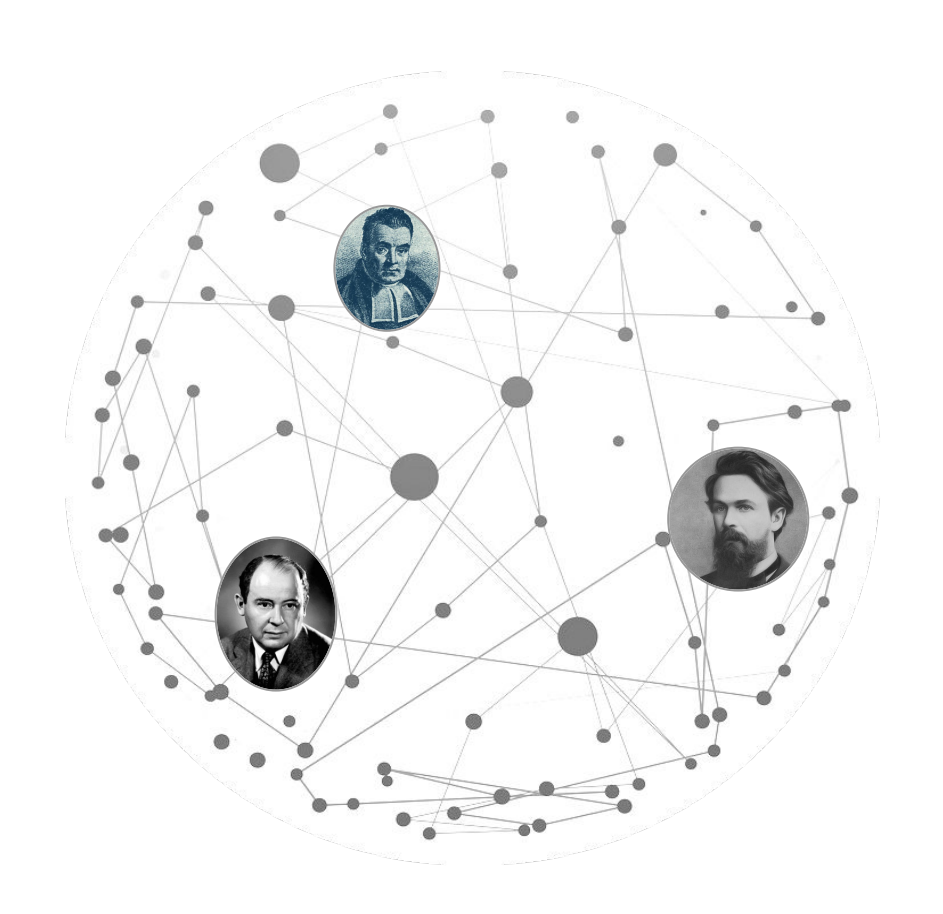

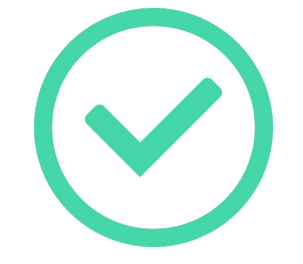

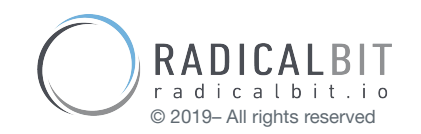

#### MACHINE LEARNING, SCORING

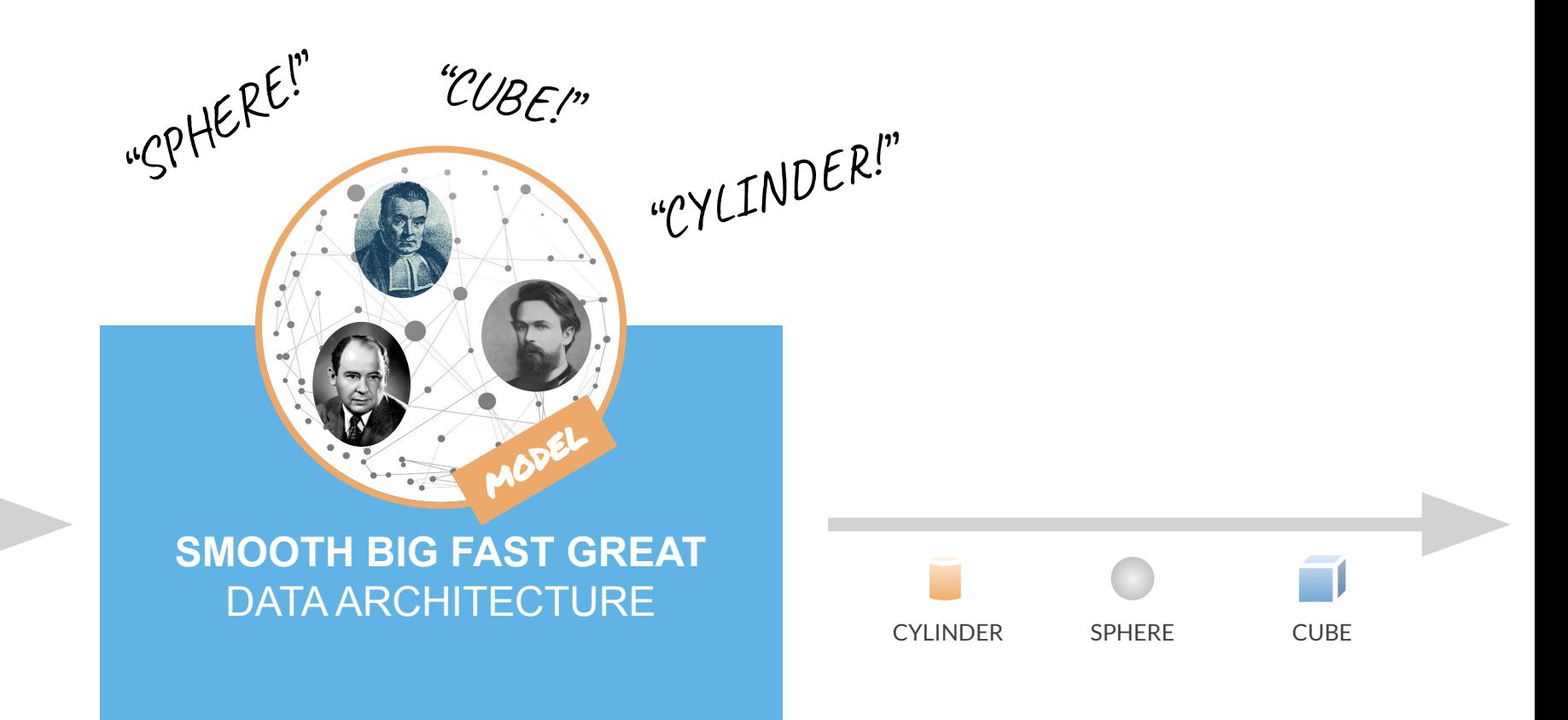

#### OUOODIJ

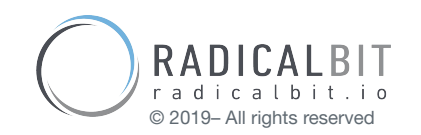

#### BLENDING ISSUES - MAIN GOALS

Main goal is introducing the above mentioned features in a native event stream platform, whereby:

- data is not finite and is *unknown*
- domain semantic changes over time
- processing logic might change over time
- applications evolve dynamically

● …

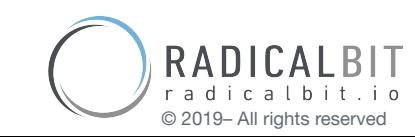

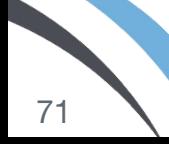

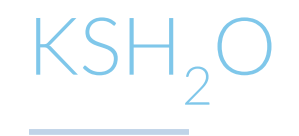

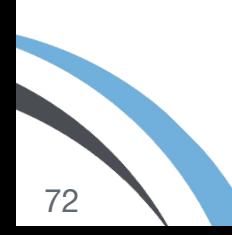

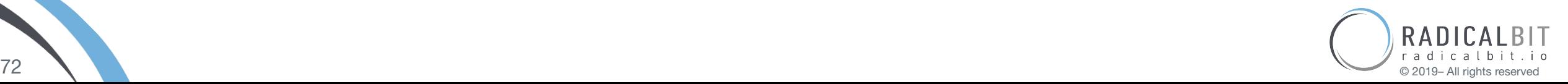
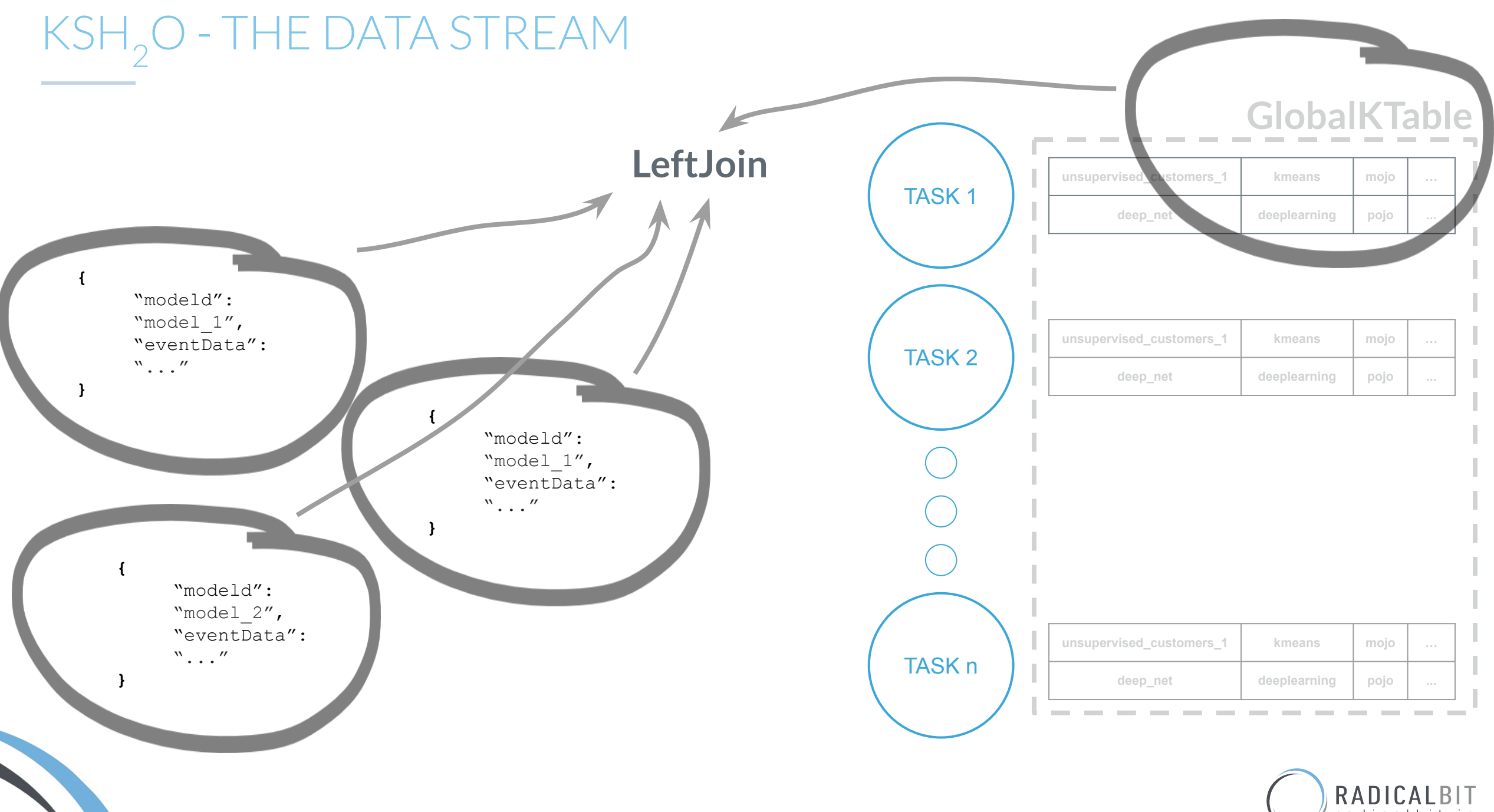

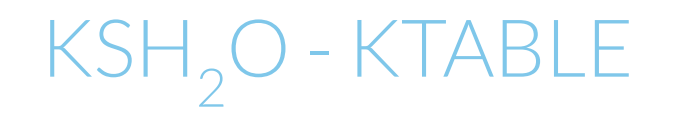

● KTable is referring to a stream as of a **changelog**

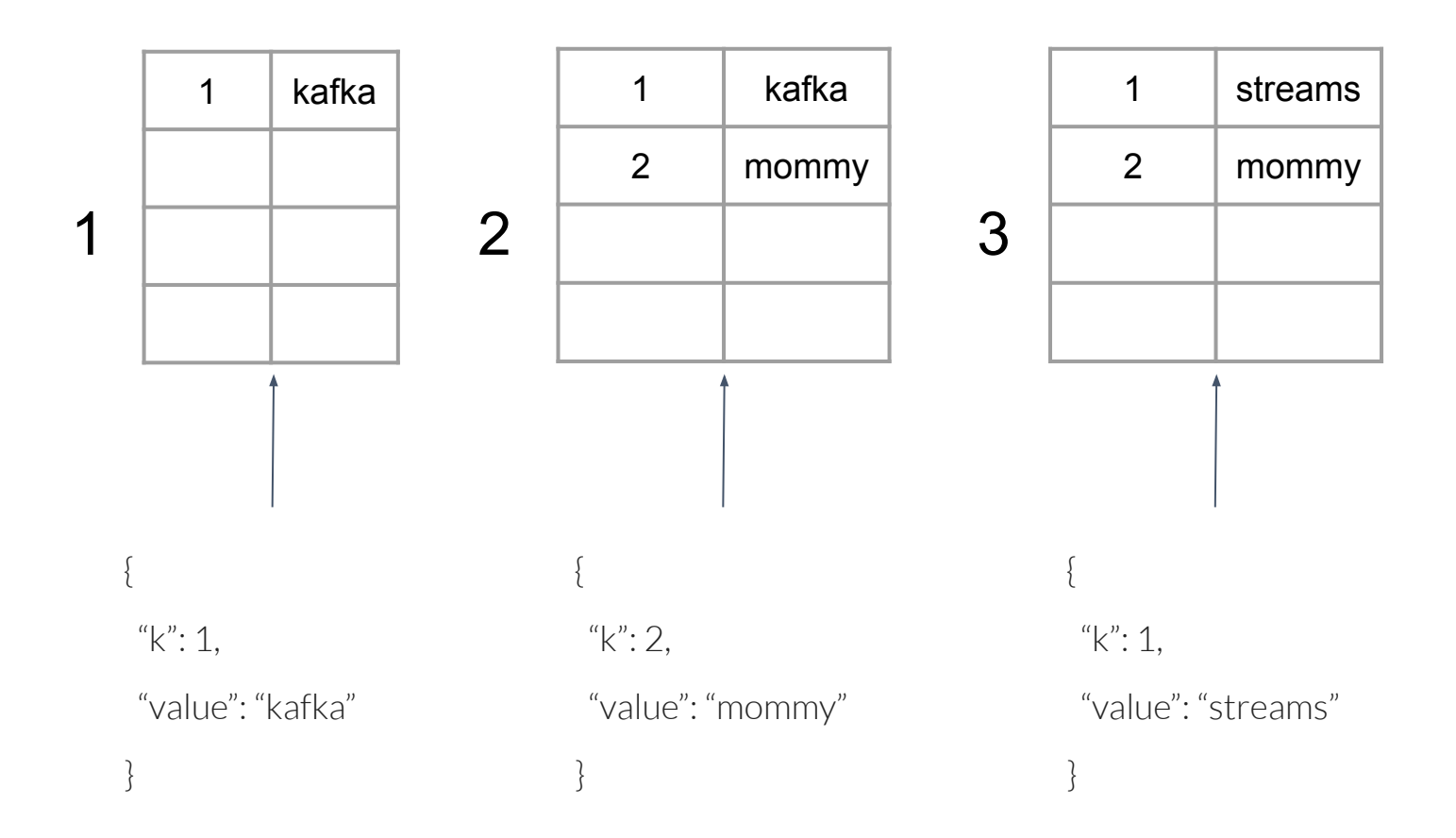

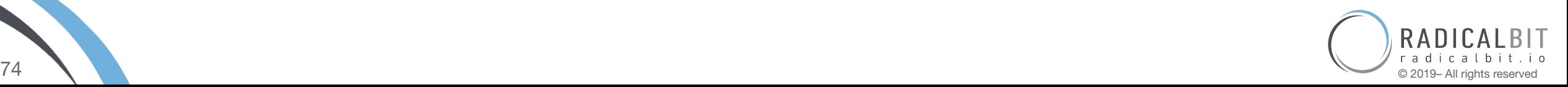

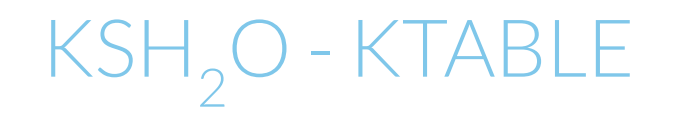

● GlobalKTable is a KTable that is global in terms of **topic supervision**

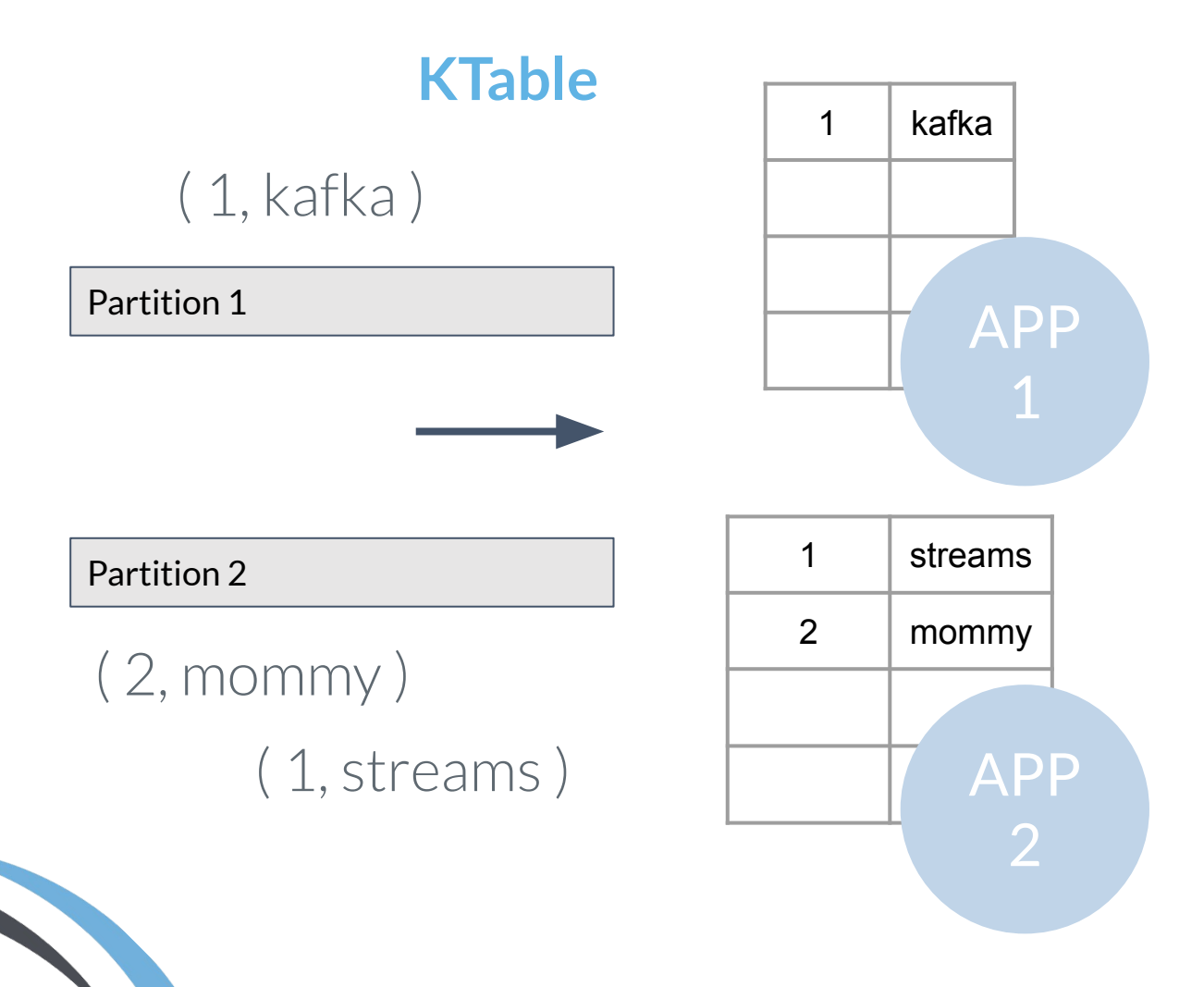

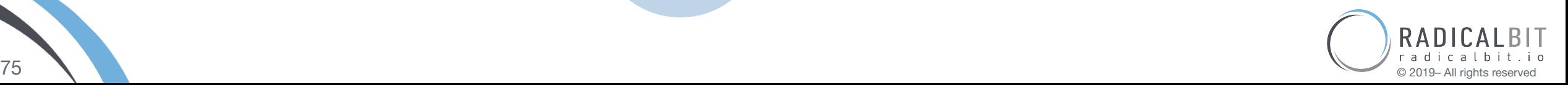

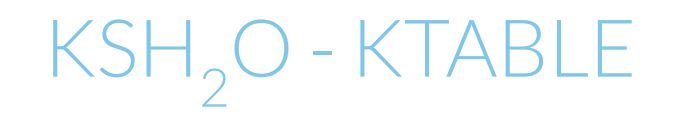

● GlobalKTable is a KTable that is global in terms of **topic supervision**

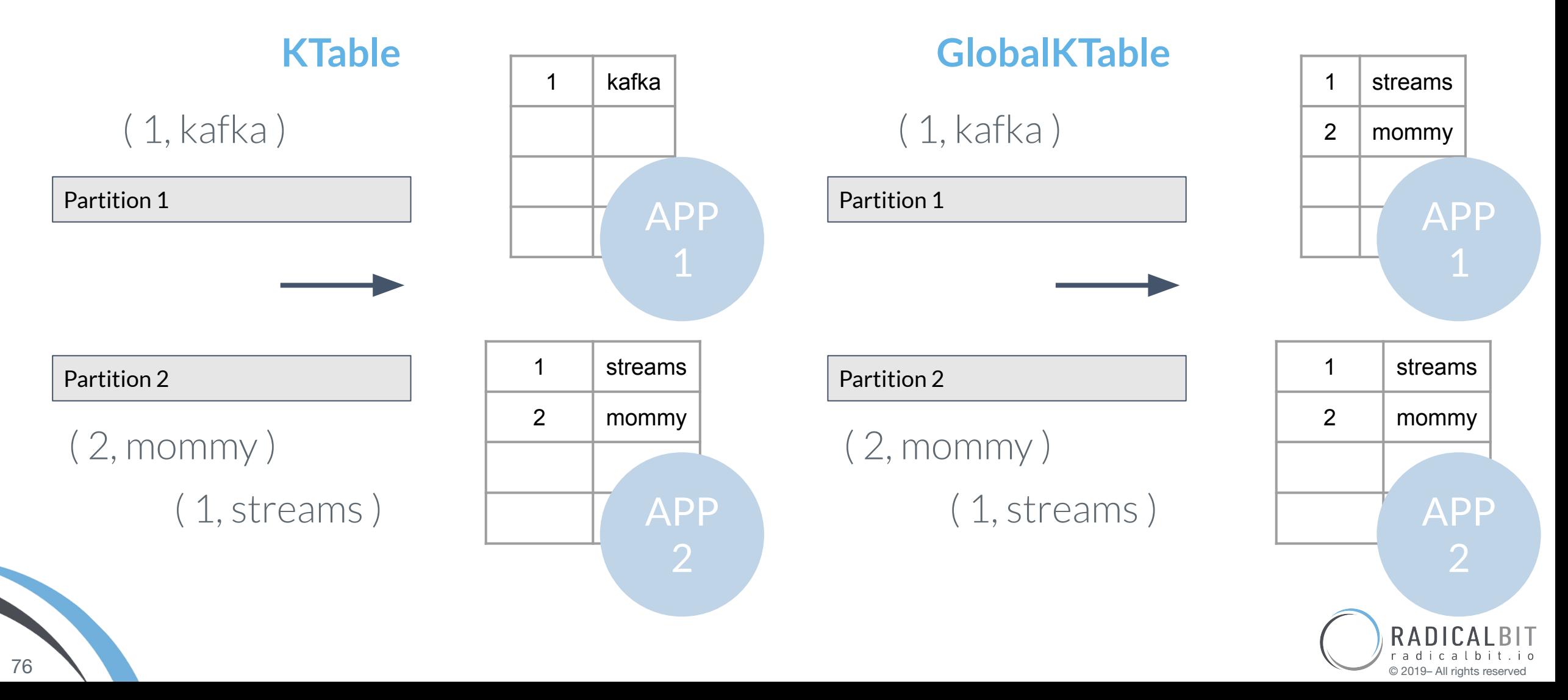

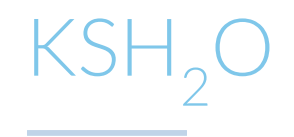

## Why don't partitioning accordingly model stream and data stream?

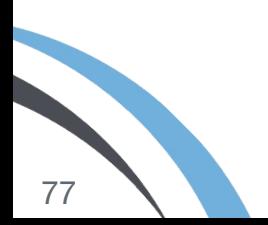

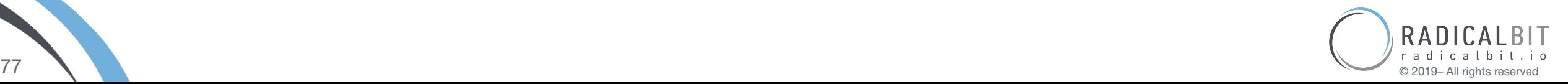

## $\text{KSH}_2\text{O}$  - DEMO

the control of the control of the control of

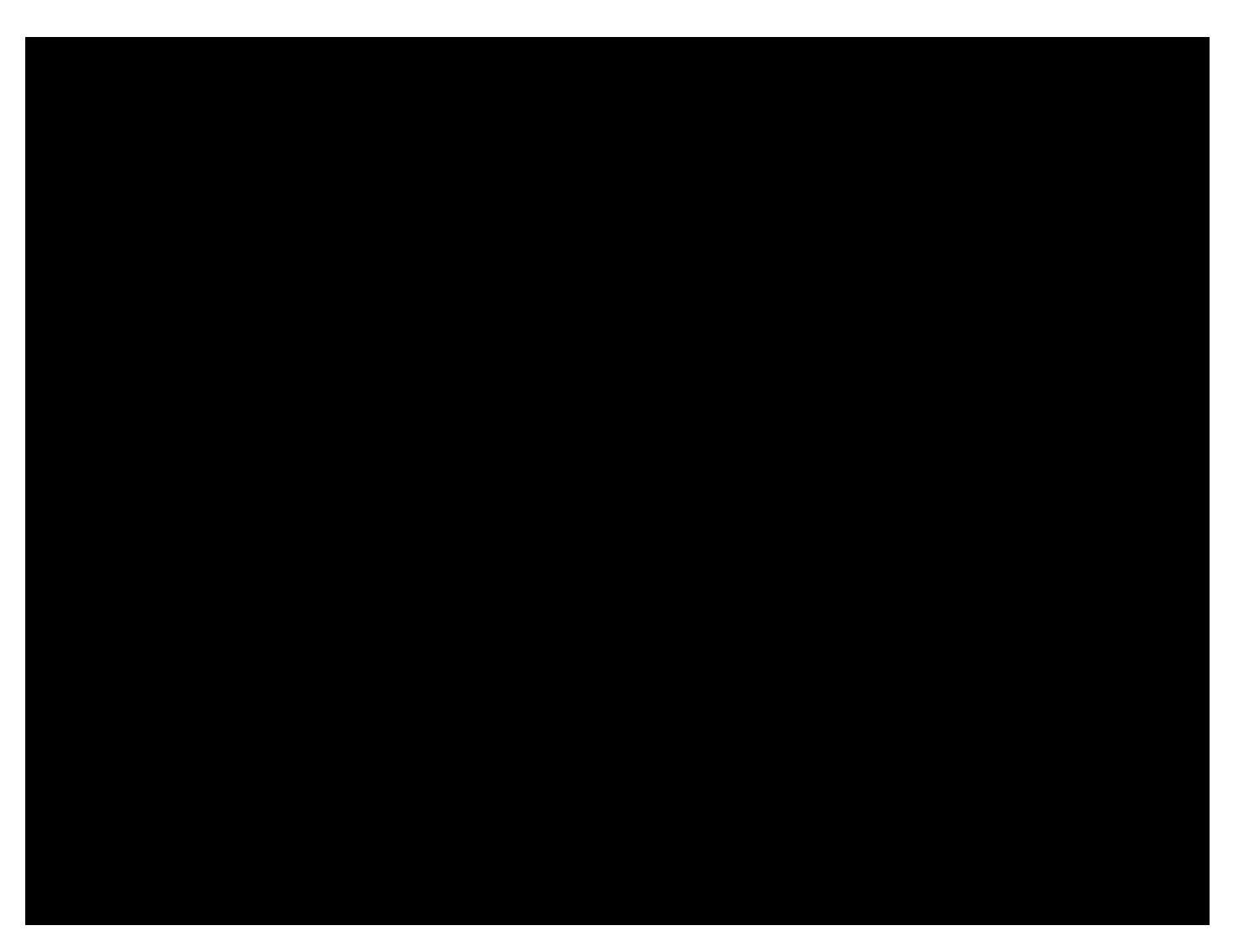

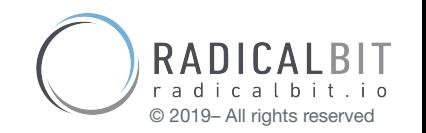

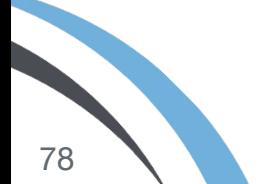

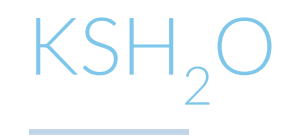

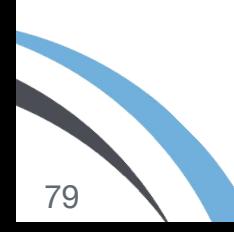

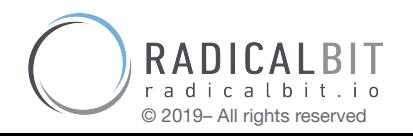

## KS-OML - ONLINE MACHINE LEARNING STATE

OML tools

● Apache SAMOA

Large-Scale Learning from Data Streams with Apache SAMOA, 2018 Nicolas Kourtellis, Gianmarco De Francisci Morales, and Albert Bifet

● side ML libraries on Apache Flink, Apache Spark, Apache Storm

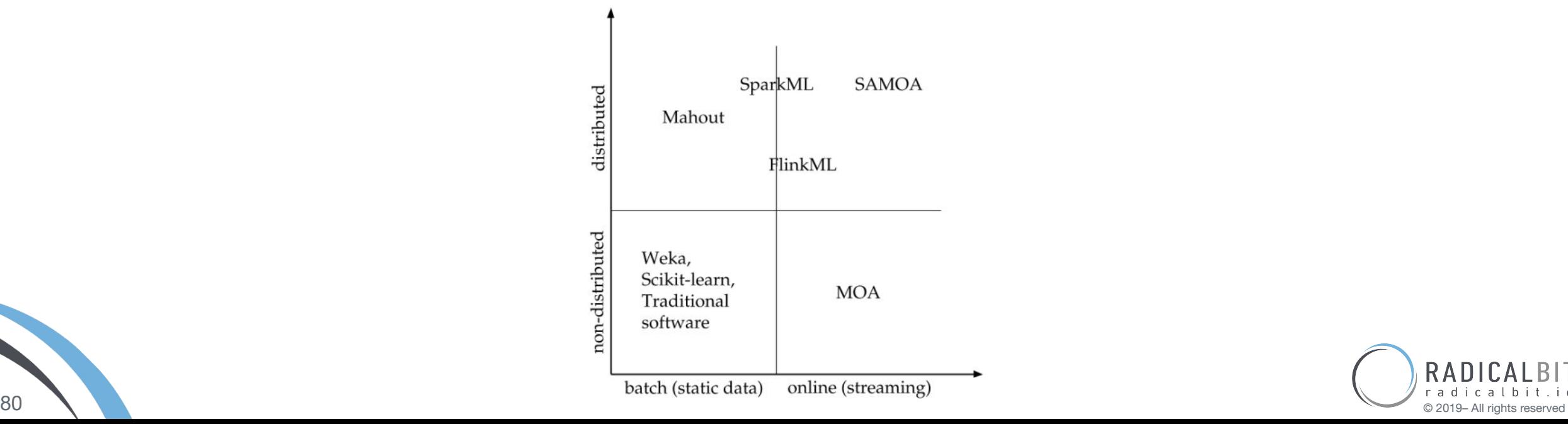

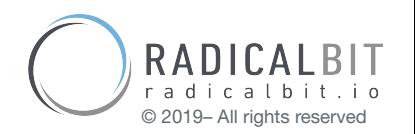

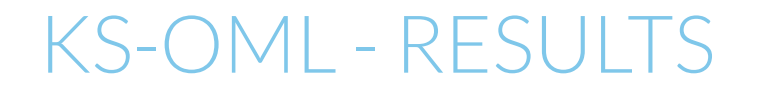

the control of the control of the

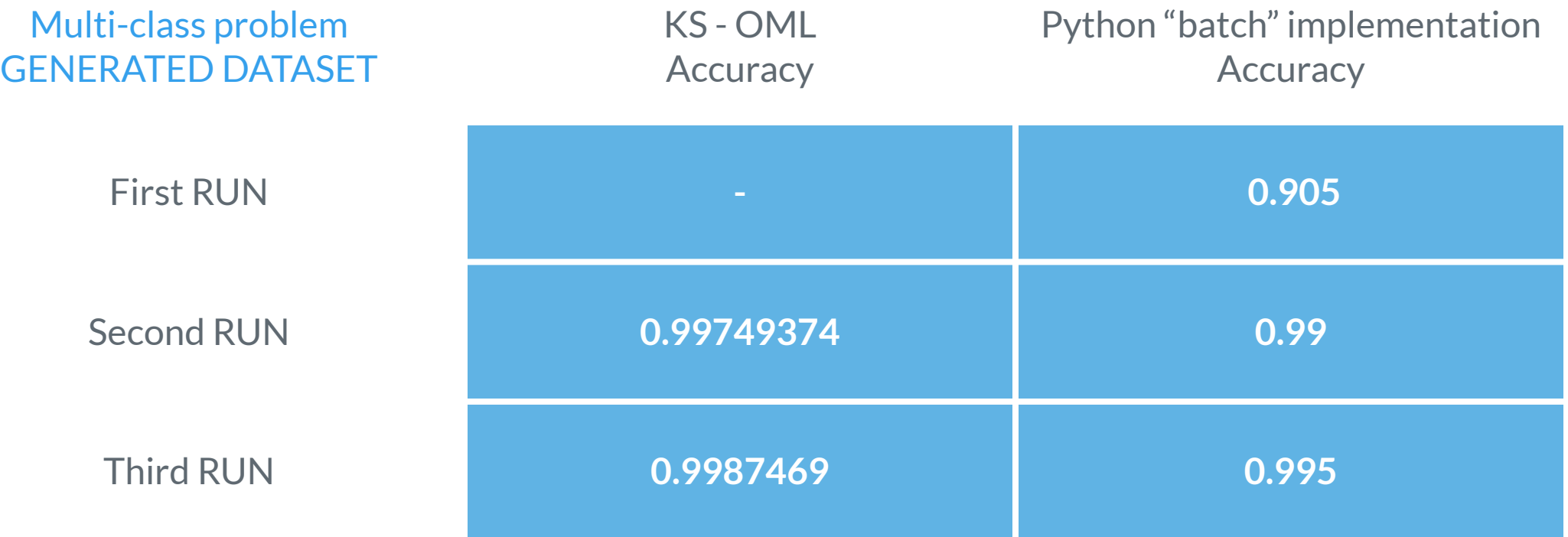

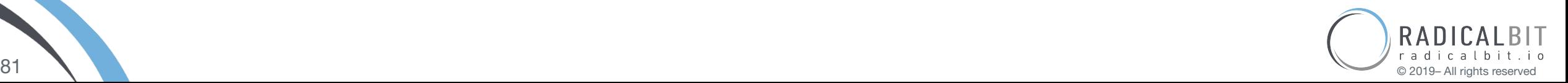